# *MANUEL DEVELOPPEUR*

# *TELE ST RAT*

**Par Fabrice BROCHE** 

Version Avril 1987

© ORIC INTERNATIONAL

#### INTRODUCTION

Ceci n'est que l'ébauche d'un dossier développeur complet sur le TELESTRAT et les logiciels qui l'accompagnent. Il devrait permettre de commencer a travailler en fournissant un minimum d'information. Un dossier exhaustif est en cours de réalisation.

#### **RECOMMANDATIONS**

• Il serait préférable d'utiliser au maximum les appels systèmes et les variables standards, et donc aussi les mnémoniques standards pour assurer la compatibiiité avec les versions différentes du logiciel ou du matériel. En particulier, tout appel direct a une routine par un autre moyen que les vecteurs se soldera par une non compatibilité certaine.

•Il est de même recommandé, sauf application spécifique, <l'éviter de travailler directement avec la mémoire écran ou avec la prise minitel, les extensions 80 colonnes, modem, clavier etc ... rendraient le logiciel inutilisable.

• Enfin, il est préférable d'utiliser au maximum des variables telles que SCRDX etc ... pour des données qui ne sont pas forcément constantes comme la taille écran, la largeur d'impression.

• Chaque fois que des donnnées sont paramétrées, il est recommendé d'en faire usage.

#### REMARQUE

• Le TELESTRA T se présente au niveau Hardware comme un noyau identique a l'atmos (vidéo, clavier, imprimante etc...) pourvu de capacités supléméntaires (une ACIA, un VIA et un controlleur de disque intégrés, entre autres).

·Les developpeurs qui ne seraient pas fammiliarisés avec l'oric-1 ou l'atmos trouveront tous les renseignement concernant la gestion de l'écran, du clavier etc... dans le livre l'ORIC A NU des éditions Soracom (disponible chez ORIC International), en attendant bien sur le dossier developpeur complet.

Fabrice BROCHE

 $\mathbf{I}$ 

## CARTE MEMOIRE TELESTRAT

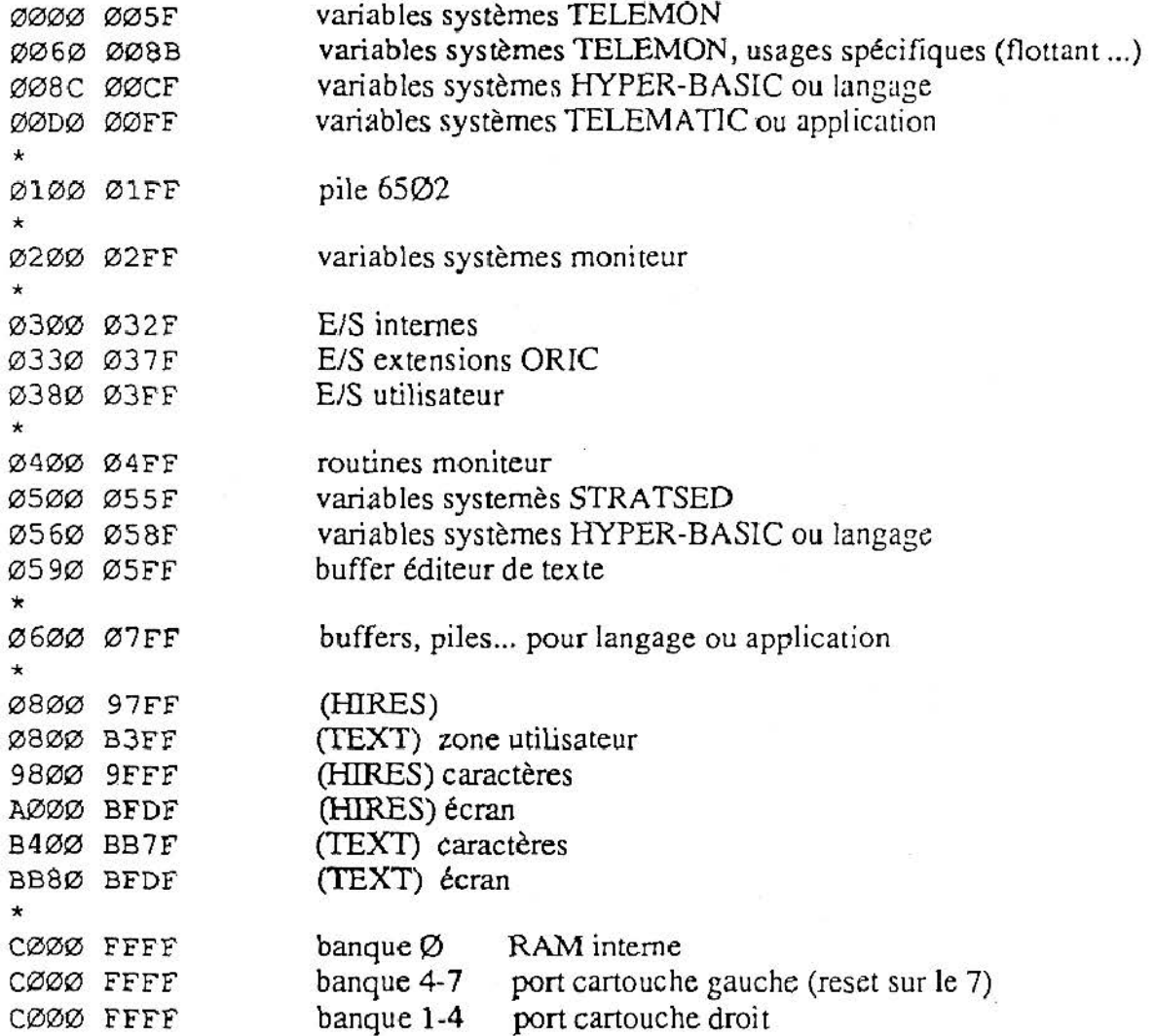

•Les banques peuvent être occupées indiferemment par n'importe quoi (RAM, ROM ... ) sauf la banque 7 (qui contient le TELEMON), la banque 0 (qui contient le STARTSED) et la banque 3, car la TELEMATIC, lorsqu'elle est utilisée, doit impérativement aller se placer en banque 3.

•Les langages et applications doivent être conçus pour fonctionner sur n'importe quelle banque, .ce qui est le cas de TELE-FORTH, HYPER-BASIC, TELE-ASS entre autres. Il suffit pour ce faire de lire les numéro de banque dans V2DRA, les 3 bits de poids faible.

#### UTILISATION DU TELEMON: GENERALITES

## REPARTITION DES BANQUES MEMOIRES

- Cartouche HYPER-BASIC : banque 7 : TELEMON banque 6: HYPER-BASIC
- Cartouche TELE-FORTH: banque 7 : TELEMON banque 6: TELE-FORTH
- Cartouche TELEMATIC : banque 3: TELEMATIC
- Cartouche STRATORIC : banque 7 : SEDORIC+BOOT banque 6 : ORIC BASIC V1.1 banque 5 : ORIC BASIC V1.0
- Cartouche TELE-ASS droite : banque 3: TELEMATIC banque 2: TELE-ASS
- Cartouche TELE-ASS gauche: banque 7 : TELEMON banque 6: HYPER-BASIC banque 5: TELE-ASS

Cartouche RAM 64 Ko

banque 4 : RAM banque 3 : RAM banque 2 : RAM banque 1 : RAM

## STRUCTURE D'ONE BANQUE MEMOIRE

Les 8 octets (FFF8 a FFFF) de chaque banque occupée contiennent un entète qui permet au TELEMON de reconnaitre, et / ou de lancer un logiciel qui y est placé.  $\mathcal{L}$ 

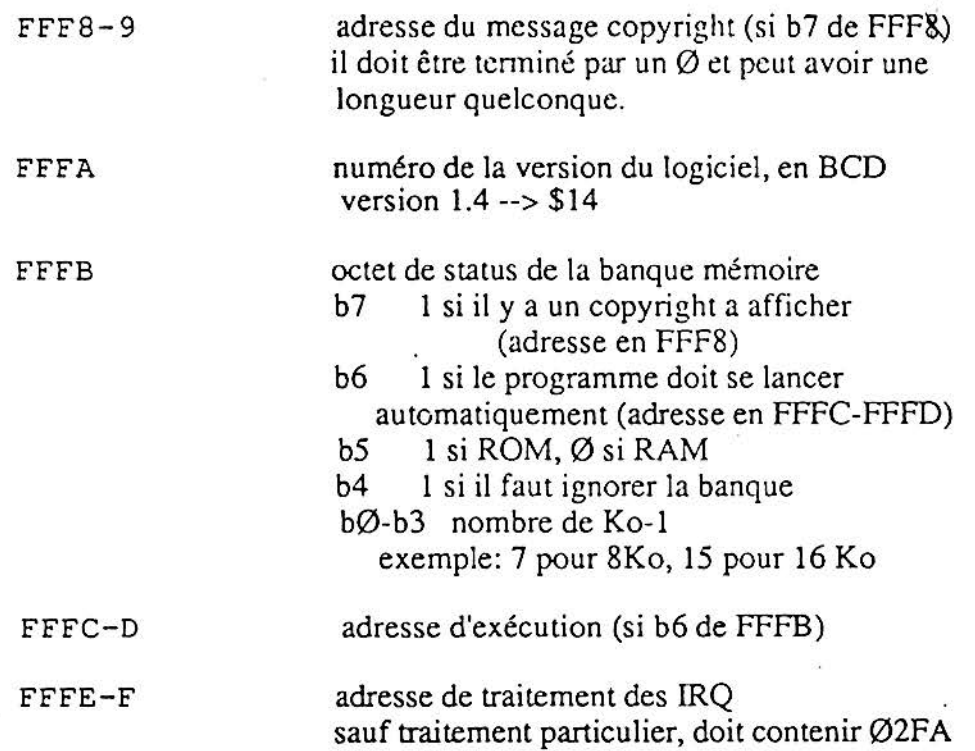

NB : L'interruption non masquable NMI n'est pas cablée l'action sur le poussoir RESET passe automatiquement le TELESTRAT sur la banque 7, celle du moniteur, qui a donc une structure un peu spéciale.

 $\sim$ 

 $\mathcal{H}$ 

#### LES BUFFERS INTEGRES

Le TELEMON gère quatre ressources par l'intermédiaire de buffer (pile FIFO, premier entré, premier sorti): le clavier, la sortie centronics, la liaison série entrée et le liaison série sortie. D'autres buffers peuvent etre utilisés par le programmeur.

A chaque buffer est associé une définition de 12 octets. Les différents paramètres des buffers sont modifiables par les vecteurs systèmes ou directement (a proscrire !).

Les buffers sont repérés par un index, de 12 en 12 :

- 00 pour le buffer clavier
- 12 pour l'ACIA entrée
- 24 pour l'ACIA sortie
- 3 6 pour l'imprimante
- 48, 60 etc... pour les buffers utilisateurs (maximum 6)

L'adresse de base des définitions est \$CØ8Ø (banque Ø) Signification des 12 octets de la définition:

- 00-01  $Ø2 - Ø3$  $Ø4 - Ø5$ 06-07 adresse de début du buffer adresse de fin (exclue) pointeur d'écriture pointeur de lecture
- 
- 08-09  $10 - 11$ longueur utilisée
- longueur du buffer

#### Ex: pour le buffer ACIA entrée adresse de base= \$CØ8Ø+12= \$CØ8C

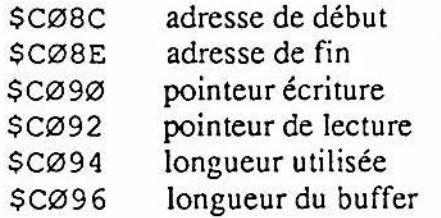

# UTILISATION DE LA RS 232

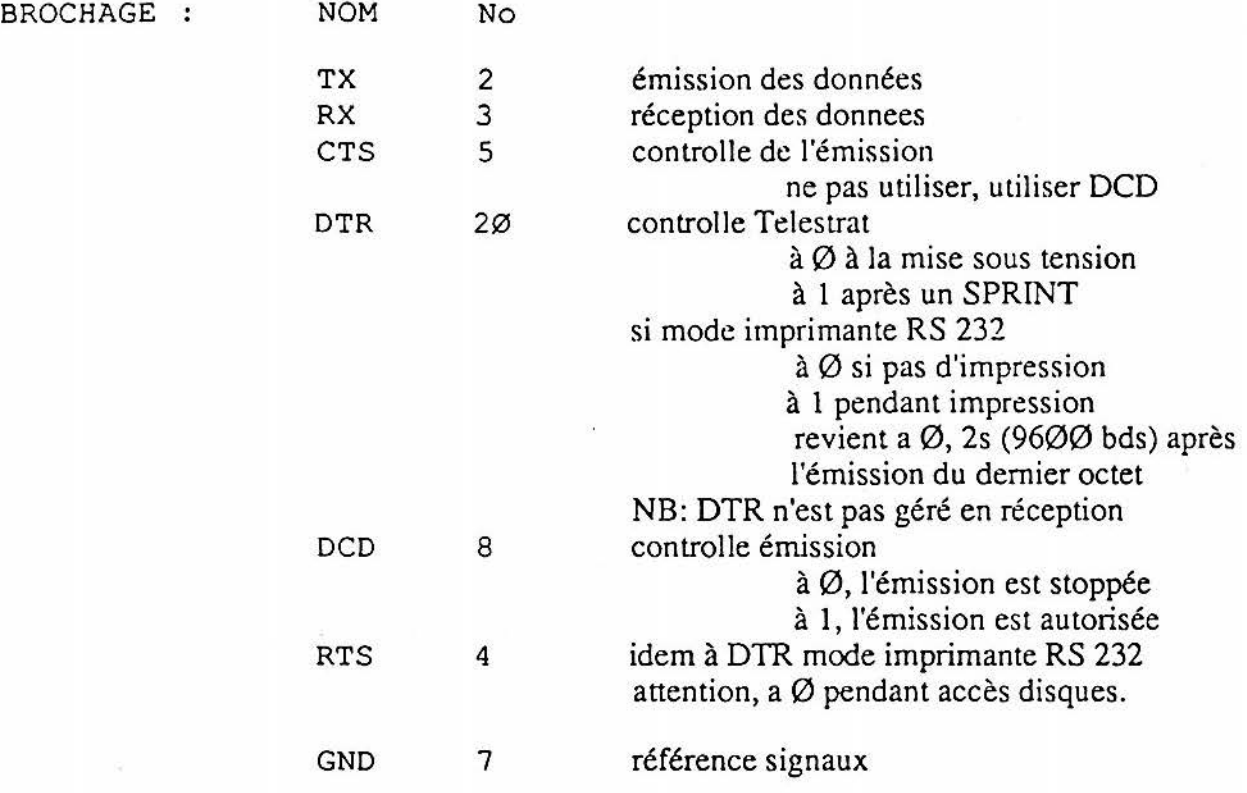

#### ATTENTION :

Le Telestrat ne peut pas signaler en réception que son buffer est plein. C'est a l'émetteur de s'adapter à sa vitesse, si possible. Sinon, ne pas hésiter à agrandir le buffer de réception série.

Le Telestrat ne reçoit pas correctement a 19200 bauds, sauf si on inhibe toutes les intéruptions autres que l'ACIA.(POKE #30E, 127:POKE #32E, 127)

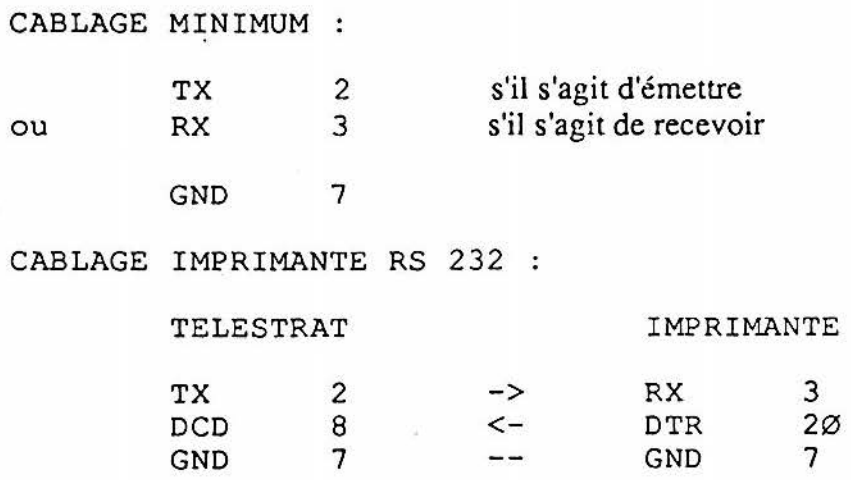

### RAJOUTER ONE ENTREE/SORTIE

• Le telestrat gère en standard un certain nombre dEIS, repérées par leur numéro.

• Pour en rajouter de nouvelles, il suffit de savoir que les entrées ont des numéros de #80 à #87 les sorties des numéros superieurs à #88 (0 à 7 et supérieurs à 8 pour le BASIC).

• Ensuite, il faut écrire une routine qui se conforme au format standard et enfin placer l'adresse de la routine dans la table des vecteurs.

### FORMAT D'UNE ROUTINE D'E/S

• Il y a une seule routine pour les 3 opérations: lecture/écriture, ouverture, fermeture, repérées par les flags à l'entrée de la routine :

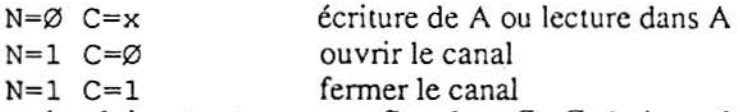

• les entrées doivent retourner un flag dans  $C: C=1$  si pas de caractère à fournir,  $C=0$  si la routine retourne un caractère. Dans ce dernier cas, A contient le code de l'octet fourni. (en effet, les entrées sont consultées sans qu'elles ait nécessairement de caractères à fournir).

• les sorties recoivent le caractère à traiter dans A.

•il est inutile de sauvegarder X,Y et A

• utiliser de préférence USx

• ne jamais utiliser de commandes BRK dans une définition d'E/S, plantage immédiat.

### TABLE DES ADRESSES DES VECTEURS

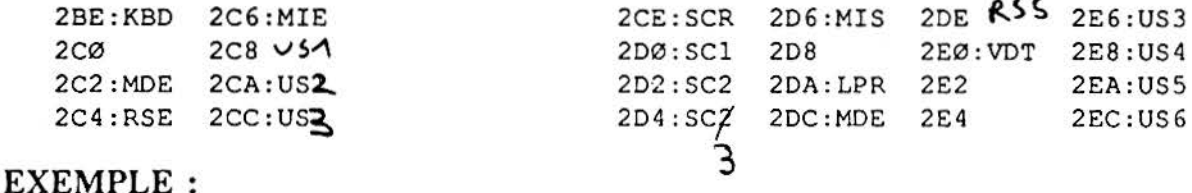

•pour créer une entrée utilisée sous le numéro #86 (6 en BASIC) la routine commencera par:

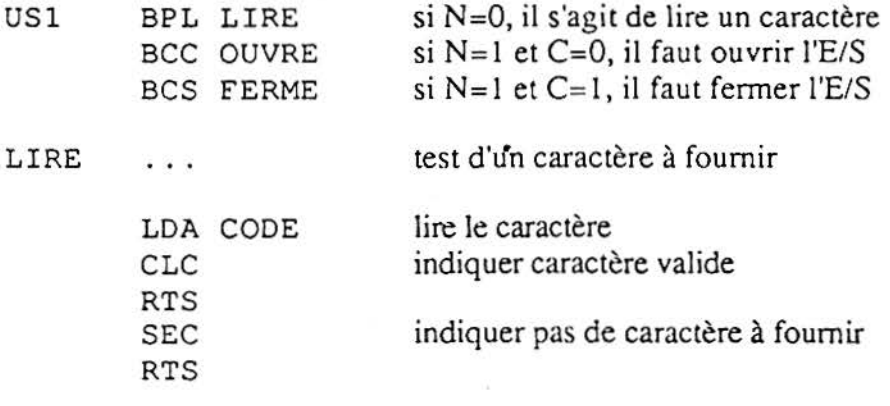

• et il faut mettre l'adresse US 1 en #2CA.

# **VECTEURS SYSTEMES**

La banque 7 du TELESTRAT est toujours occupée par le TELEMON, qui est en fait en ensemble de routines gérant la plupart des ressources du TELESTRA T.

Pour utiliser ces routines, la solution de l'instruction du BRK suivie d'un paramètre a été retenue, en raison de son indépendance vis à vis de la gestion des banques, vis à vis des versions succéssives du logiciel, et enfin de sa compacité, 2 octets suffisant à appeler une routine système contre 3 pour un JSR ou un JMP.

La liste exhaustive des routines est donnée ci-après, avec les différents paramètres à passer.

Tous les vecteurs et les variables systèmes utilisés seront directement compris par l'assembleur TELE-ASS. Pour les autres assembleurs, il faudra initialiser une table d'équivalence.

Pour facilité la rédaction des programmes, la plupart des assembleurs sur TELESTRAT utilisent l'adressage 'PAGE ZERO' pour l'instruction BRK, le numéro de la routine correspondant à l'argument.

Il est très vivement conseiller d'utiliser les noms donnés par le constructeur, pour faciliter la lisibilité des programmes.

#### EXEMPLE:

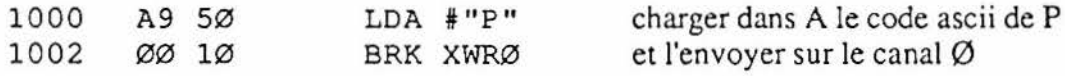

Dans ce chapitre, les vecteurs sont regroupés par thème, le numéro d'ordre des vecteurs ne suivant pas toujours cette logique !

- 1- La gestion des canaux: ouverture, fermeture, lecture, écriture ...
- 2- La gestion de la mémoire : décalages, remplissages .. .
- 3- Les modes d'écrans: texte, hires, jeux de caractères .. .
- 4- Les calculs : additions, multiplications, divisions ...
- 5- Les sorties SCR, SC1, SC2, SC3 : fenêtres, codes gérés ...
- 6- La sortie LPR : sauts de lignes, test de présence ...

#### GESTION DES CANAUX

Pour travailler sur les entrées-sortiues, le TELEMON utilisent de manière banalisée quatres canaux. Un canal peut contenir au maximum 4 E/S. La liste des E/S est donnée ci-après. Les opérations sont donc de deux types :

- ouvrir ou fermer une E/S dans un canal

- lire ou écrire dans le canal

A la mise sous tension, le TELEMON initialise le canal  $\varnothing$  (le plus usité) avec deux E/S :

- le clavier XKBD qui va servir à saisir les données on s'en doute
	- $\overline{\phantom{a}}$  l'écran, fenêtre  $\emptyset$  XSCR pour les affichages.

Lors d'une opération de lecture, le TELEMON demande succéssivement à toutes les entrées ouvertes si elles peuvent fourinr un octet. Si oui, il est retourné à l'utilisateur, sinon,; il passe à la suivante. Dans le cas qui nous préoccuppe, seul XKBD est une entrée.

Lors d'une opération d'écriture, le TELEMON envoie l'octet à emettre sur toutes les sorties ouvertes. Dans notre cas, il s'agira seulement de XSCR.

Supposons que nous voulions utiliser simultanément un clavier interfacé RS 232. Il suffit d'ouvrir sur le canal Ø l'E/S RS 232 enrtée, XRSE. Les opérations de lecture feront référence à XKBD puis XRSE.

De même, pour sortir simultanément à l'écran et à l'imprimante, il suffit d'ouvrir l'E/S XLPR et le tour est joué. A ce stade, le canal  $\emptyset$  ne peur plus recevoir d'E/S, puisqu'il est occupé par 4 E/S : XKBD, XSCR, XRSE, XLPR. Bien sur, on peut à tout instant fermer une des E/S pour récupérer de la place dans le canal.

L'avantage de la gestion des canaux est que le programme peut être transparent vis à vis de l'E/S utilisée. Par exemple, dans la cartouche TELEMATIC en mode serveur, le canal  $\emptyset$  sert toujours au commentaires et le canal 1 à la gestion de la communication, les canaux étant ouverts préalablement pour gérer correctement le mode serveur ou le mode borne etc...

Voici la liste des entrées sorties disponibles sur le Téléstrat. Les numéros sont les mêmes que sous HYPER BASIC, avec un offset de 128.

Les entrées ont forcément des numéros inférieurs à #88.

Les entrées-sorties réféerencées MIDI IN et MIDI OUT ne sont pas gérées par le TELEMON 2.x, mais sont réservées pour les extensions midis.

Les utilisateurs peuvent utiliser à leur propres fins les E/S référencées "utilisateur".

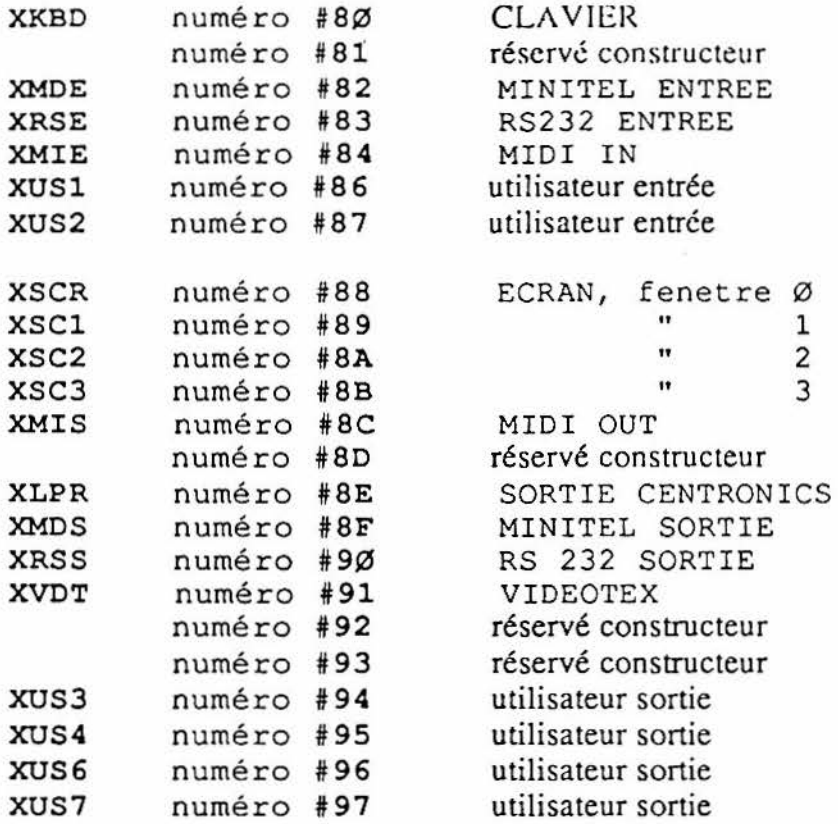

#### OUVRIR UNE VOIE E/S SUR UN CANAL

Ces quatres routines permettent d'ouvrir l'E/S A sur le canal considéré. Si on tente d'ouvrir deux fois la même entrée-sortie sur un canal, ou si le canal contient déjà quatre E/S valides, la commande est simplement ignorée.

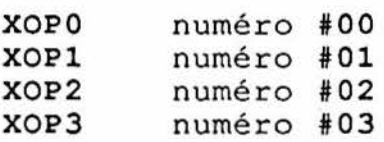

EXEMPLE: ouvrir l'imprimante sur le canal 1

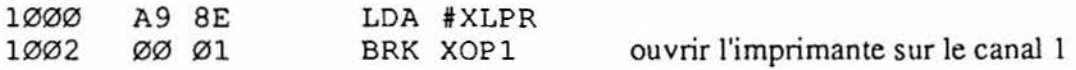

#### FERMER UNE E/S SUR UN CANAL

Ces quatres routines permettent de fermer l'entrée sortie A sur le canal considéré. Si on tente de fermer une E/S qui n'est pas ouverte dans le canal, la commande est simplement ignorée.

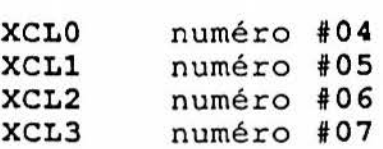

### TESTER LA PRESENCE D'UN CARACTERE SUR UN CANAL

Ces quatres routines permettent de tester la présence d'un caractère sur l'un des quatre canaux.

- au retour,  $C=1$  si aucun caractère n'est présent

- C=0 si un caractère est présent, son code ASCII ast alors dans A

- dans tous les cas, X et Y sont inchangés.

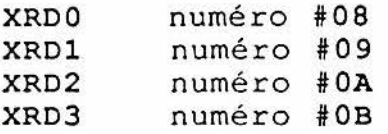

EXEMPLE:

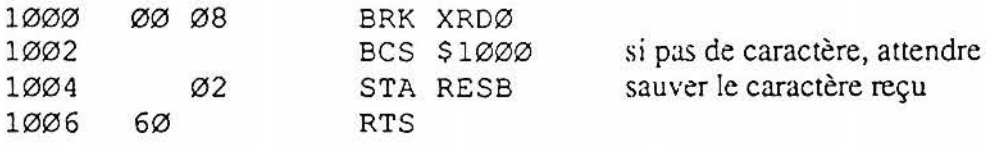

#### ATTENDRE UN CARACTERE SUR UN CANAL

Ces quatres routines permettent d'attendre qu'un caractère se présdente sur un canal. - au retour,  $C = \emptyset$  et A contient le code ASCII.

- X et Y sont inchangés.

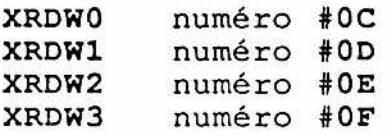

#### EXEMPLE:

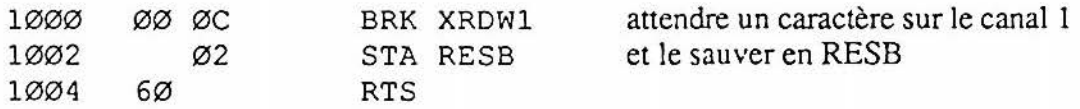

#### ECRIRE UN CARACTERE SUR UN CANAL

Ces quatres routines permettent d'envoyer un caractère dont le code est contenu dans A sur le canal désigné. Il sera envoyé sur chaque sortie ovverte dans le canal. - en sortie, X et Y sont inchangés.

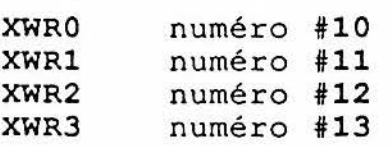

#### EXEMPLE:

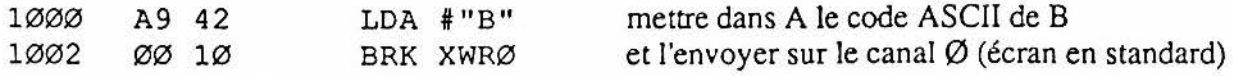

#### ECRIRE UNE CHAINE SUR UN CANAL

Ces quatres routines permettent d'envoyer sur un canal une suite d'octets, une "chaine". La chaine doit être placée à l'adresse A Y, et doit se terminer par un zéro. Elle peut être d'une longueur quelconque, même supérieure à 256. Ces routines se ramènent en fait à une boucle de XWRx.

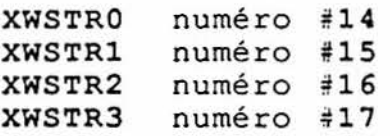

EXEMPLE:

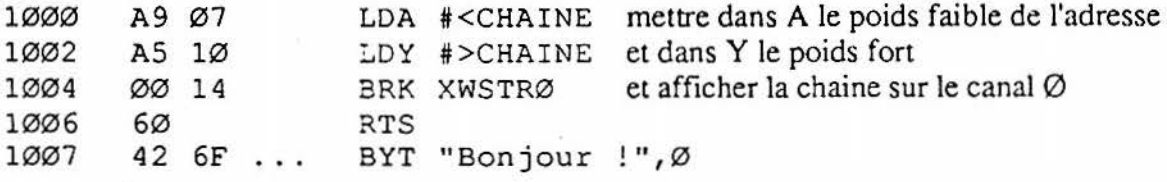

#### ALLER A LA LIGNE SUR LE CANAL Ø

Cette commande permet d'envoyer sur le canal  $\emptyset$  les codes RC (retour chariot, 13) et LF (line feed,  $1\emptyset$ ) sur le canal  $\emptyset$ .

X et Y ne sont pas affectés.

Tout à fait équivalent à LDA #1Ø / BRK XWRØ / LDA #13 / BRK XWRØ

XCRLF numéro #25

# GESTION DE LA MEMOIRE

### DECALER UN BLOC MEMOIRE

Cette routine permet de décaler un bloc mémoire compris entre l'adresse DECDEB et l'adresse DECFIN vers la nouvelle adresse DECCIB (qui sera la nouvelle adresse basse du bloc). La routine ajuste le sens de décalage vers le haut ou vers le bas. Si DECFIN est plus petit que DECDEB, la routine ne fait rien. Le décalage se fait toujours sur la Banque 7 (TELEMON) au delà de #CØØØ). Les registres A,X et Y sont inchangés, N et Z sont initialisés selon A.

XDECAL numéro #18

=xEMPLE: Scroller d'une ligne vers le bas l'écran HIRES

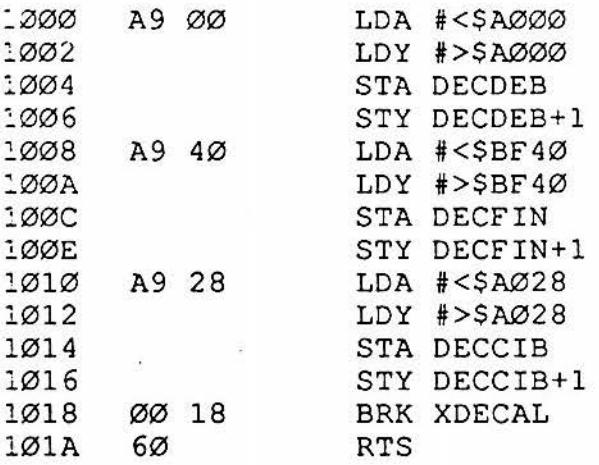

#### REMPLIR UNE ZONE MEMOIRE

Cette routine permet de remplir la zone mémoire de RES à YX avec la valeur contenue dans A. Pour des adresses au-dessus de #COOO, elle agit sur le TELEMON, c'est donc dire qu'elle ne fait rien.

L'adresse de fin est exclue, c'est à dire qu'elle ne sera pas affectée par le remplissage.

XFILLM numéro #lC

SXEMPLE: Remplir l'écran texte avec le caractère "A"

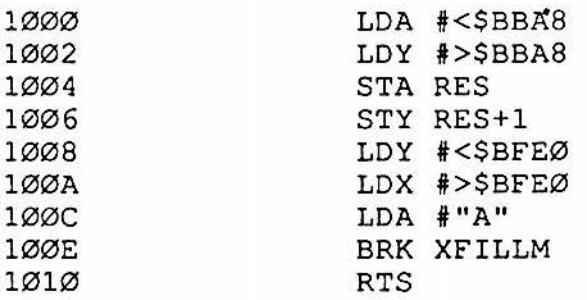

CHANGEMENTS DE MODE D'ECRAN XTEXT XHIRES numéro #lA XEFFHI numéro #lB XSCRNE numéro #39 ZADCHA numéro #1D XTSTLP numéro #lE XMINMA numéro #lF \* \* \*<br>... XMUL40 numéro #20 XMULT XADRES XDIVIS numéro #23 \* XNOMFI numéro #24 \* \* \* \* \* numéro #19 calcul divers numéro #21 numéro #22 XDECAY numéro #26 \* \* passage TEXT passage HIRES effacer HIRES trouver l'adresse d'un caractere tester la presence de l'imprimante convertit A en maj. s'il y a lieu XY inchanges  $AY = A*40$ AY \* RES --> TR0-1-2-3  $AY = AY+RES$ division RES/AY --> RES {quotient) RESB {reste) {AY), longueur dans X--> BUFNOM tient compte de l'extension par defaut... --> X=O si longueur nulle X=l si ras, C=l si jokers X=2 si modification lecteur par defaut X>l27 si nom incorrect nombre decimal a l'adresse  $AY \rightarrow AY$ , longueur X ex: 258 (ascii) a l'adresse  $AY \rightarrow AY = #102$ ,  $X = 3$ \* XBINDX conversions numeriques numéro #28 \* \* XDECIM numéro #29 XHEXA numéro #2A XAlAFF numéro #2B \* conversion decimale nombre AY, nbre chiffre-2 dans X, DEFAFF=justif --> nombre stocke a l'adresse TR5 idem a BINDX mais affichage sur canal 0 conversion A --> YA afficher ACCl sur canal 0 \* \* macros commandes XMENU \* \* \* \* \* \* \* \* \* \* numéro #2C gerer un menu AY ADMEN = adresse de la table des choix choix separes par des 0, plus 1 a la fin MENDDY numero premiere ligne ecran dans la fenetre X numero derniere ligne ecran dans la fenetre MENDDX premier caractere dans la ligne MENLX largeur de la barre en video inverse ler choix a afficher Y No choix ou placer la barre --> X=numero du choix A=mode de sortie {13,27,32,03)

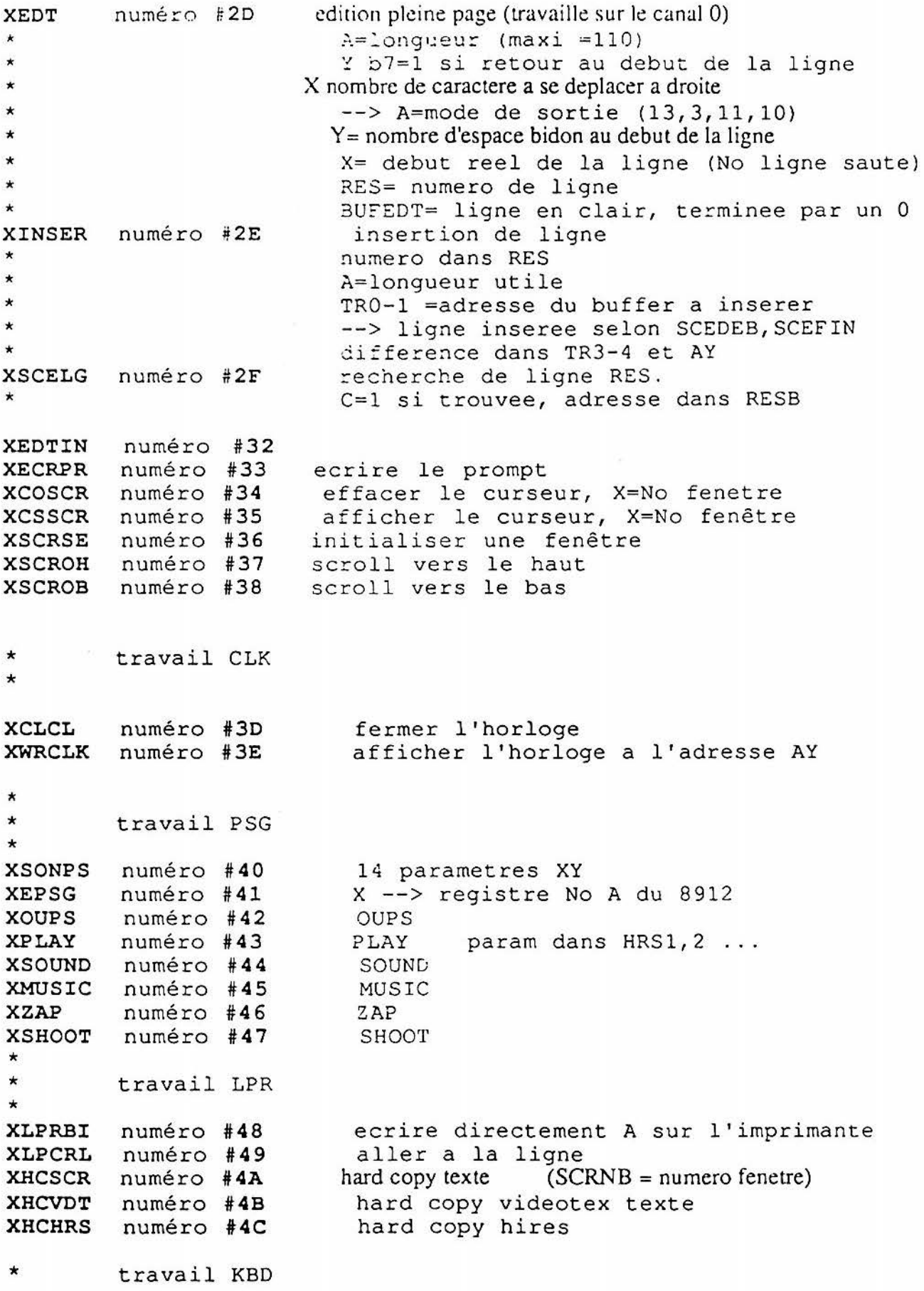

\*

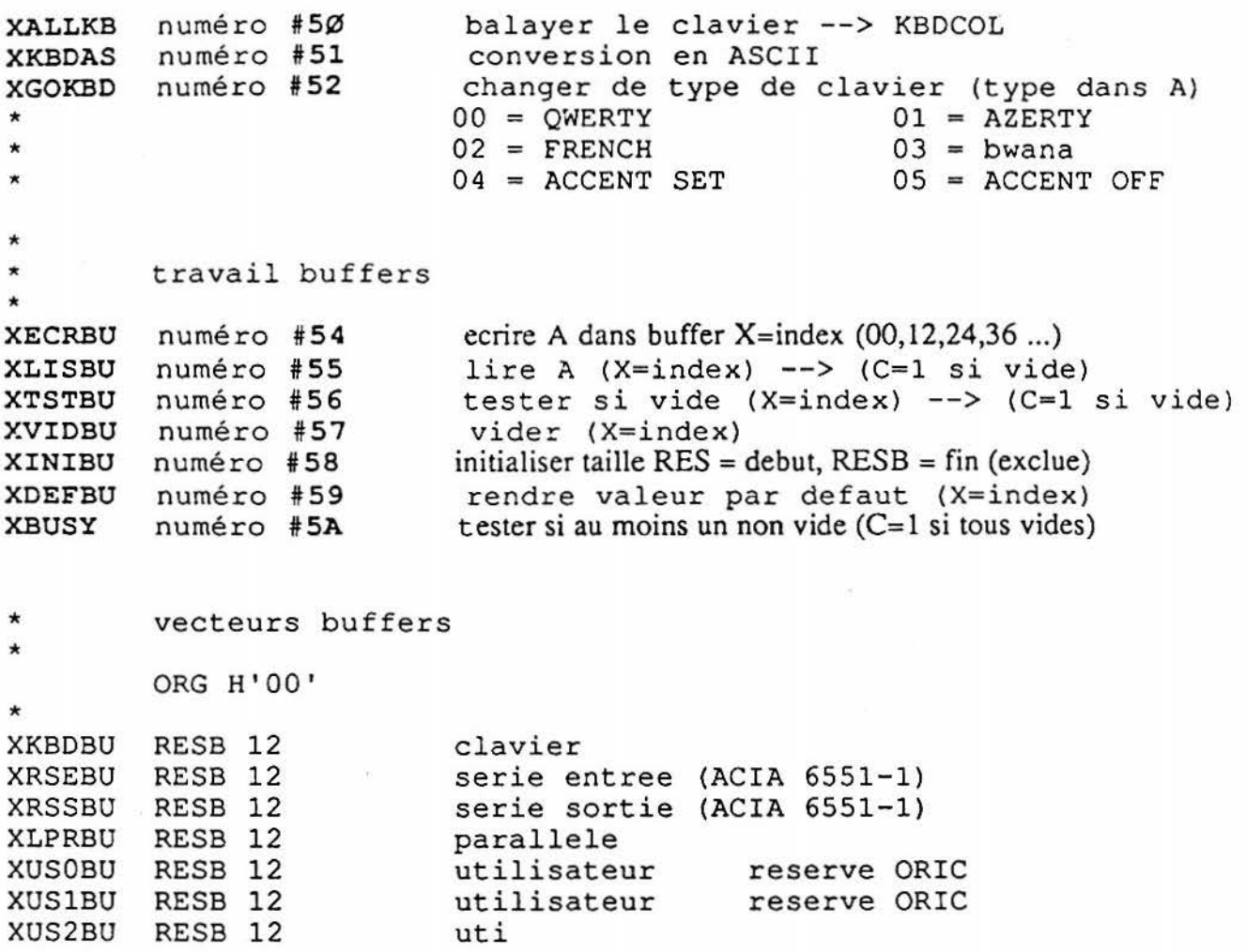

\* \* \*<br>XSDUMP numéro #5C liaisons series, minitel, gestion ligne telephonique XSOUMP numéro #SC dump entree RS 232 transforme en terminal<br>lire un fichier de RS 232 XSLOAD numéro #5E C=l, DESALO pour SLOADA C=Ø pour SLOAD<br>XSSAVE numéro #5F ecrire un fichier sur RS 232, DESALO, FISALO ... XMLOAD numéro #60 CF SLOAD XMSAVE numéro #61 XRING numéro XWCXFI numéro #62 #63 XLIGNE numéro #64 XDECON numéro #65 #66 XMOUT numéro numéro #**67** XSOUT \* \* \* XAlOEC numéro #68 XDECAl numéro #69 XA1PA2 numéro #6A XA2NA1 numéro #6B XA1MA2 XA20Al XA2EA1 numéro #6E XNAl numéro #6F \* XSIN xcos XTAN XATN XEXP XLN XLOG XRNO XSQR XRAD XDEG XINT XPI XRANO \*<br>... XA1A2 numéro #7E XA2Al XIYAAl numéro #80 XAYAl XAlIAY XAlXY numéro #83 XAAl XADNXT numéro #8S XINTEG numéro *186*  \* \* travail flottant numéro #6C numéro #60 numéro #70 numéro #71 numéro #72 numéro #73 numéro #74 numéro #75 numéro #76 numéro #77 numéro #78 numéro #79 numéro #7A numéro #7B numéro #7C numéro #70 numéro #7F numéro #81 numéro #82 numéro #84 travail hires lire un fichier du minitel ecrire un fichier sur minitel detection sonnerie, --> C=O si detectee attente connexion du correspondant prise de ligne (retournement et connexion) deconnexion minitel A --> minitel  $A \rightarrow$  RS232 ACCl --> decimal (BUFTRV) decimal, binaire  $(\%)$ , hexa  $(\#)$  (adresse AY) --> ACC1 Al+A2 --> Al  $A2 - A1$   $---$ > A1 Al\*A2 --> Al A2/Al --> Al A2îAl --> Al  $-A1$   $\longrightarrow$  Al  $SIN(A1)$  --> Al  $COS(A1)$  --> Al  $TAN(A1)$  --> Al  $ATN(A1)$  --> A1  $EXP(A1)$  --> Al  $LN(A1)$  --> A1  $LOG(A1)$  --> Al  $RND(A1)$  --> A1  $SQR(A1)$  --> Al  $RAD(A1)$  --> A1  $DEG(A1)$  --> A1 INT(Al) --> Al  $\leftarrow$  > Al RAND $(A1)$  --> Al  $A1$  -->  $A2$  $A2$  -->  $A1$  $AY$   $\rightarrow$   $A1$  $(AY)$  --> Al  $\overline{A1}$  --> AY  $A1$   $\leftarrow$   $\left( XY\right)$ AAl --> Al  $(AY) + A1$  -->  $(AY)$ 1 si Al entier

\*

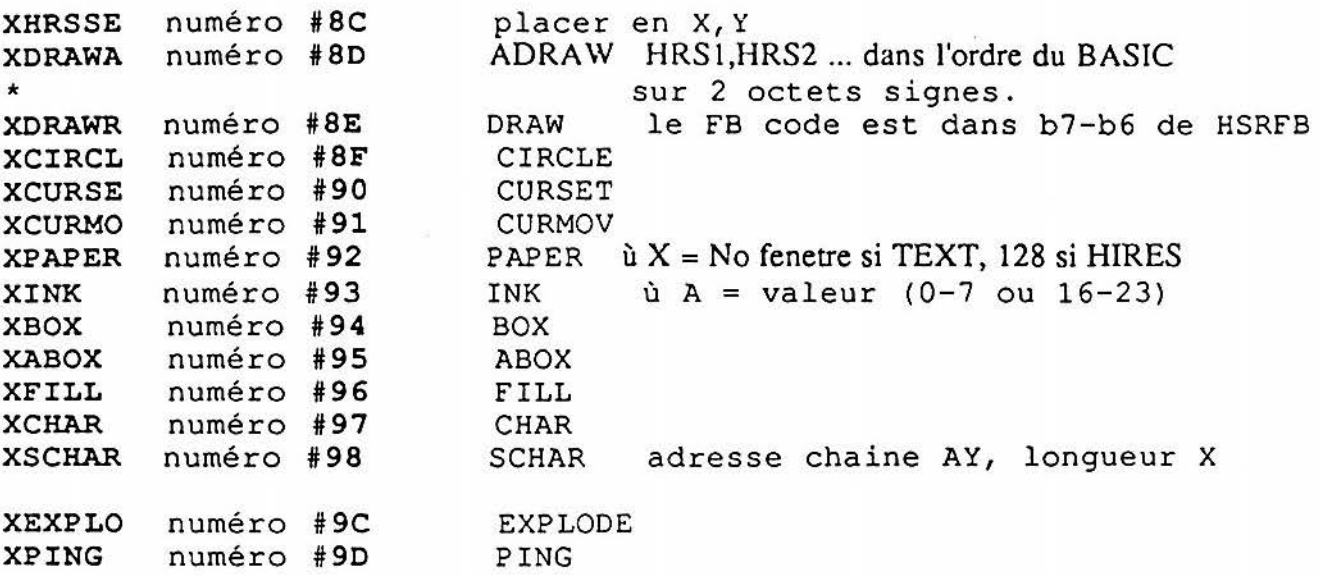

## V ARIA BLES SYSTEMES TELEMON

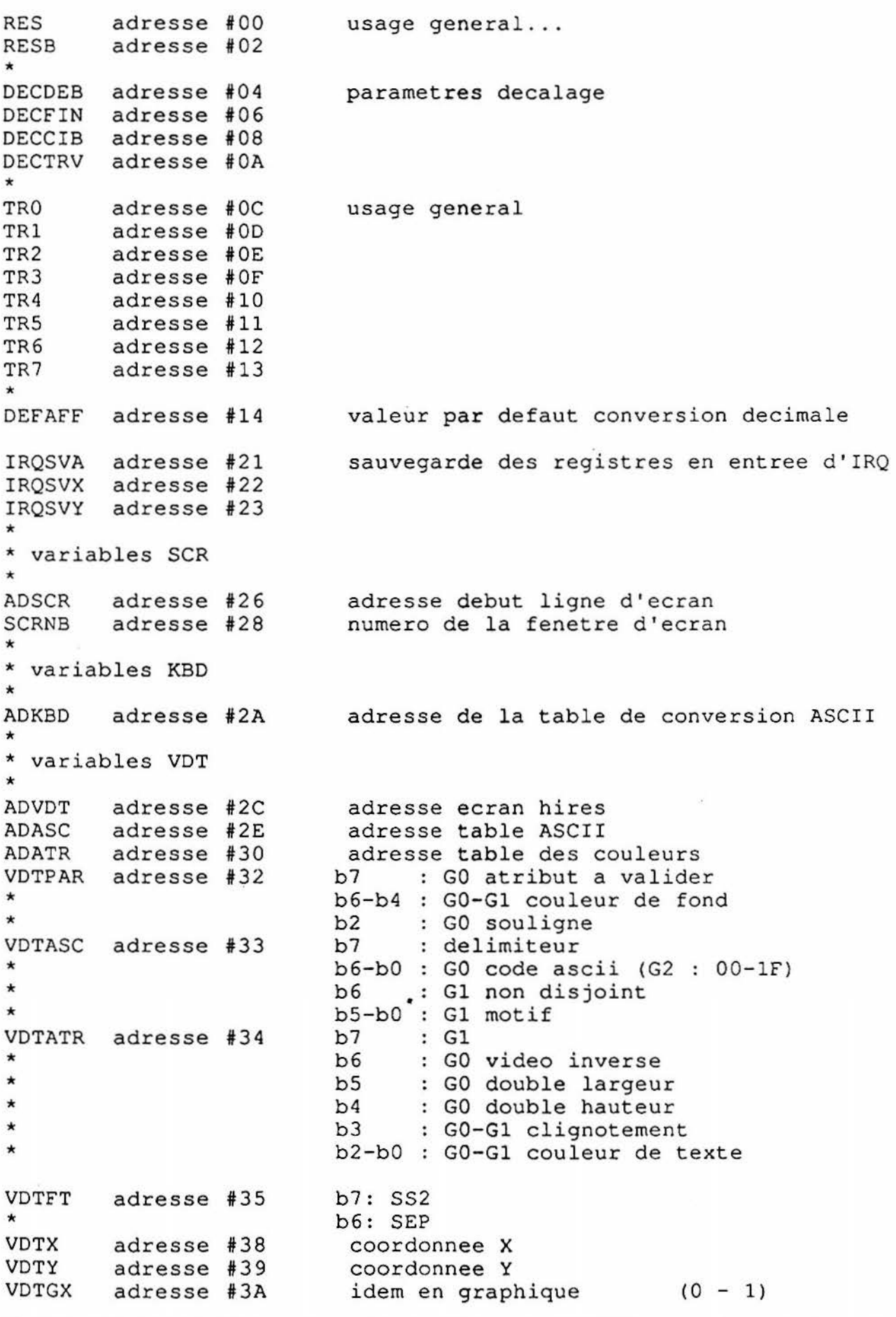

VDTGY FLGVDO \* \* \* \*<br>--FLGVDl adresse #3D \* \* \* \* variables horloge adresse #38 adresse #3C **ADCLK** ADCLK adresse #40 adresse #42 TIMEUD adresse #44 \* variables HIRES **HRSX** adresse #46 HRSY adresse #47<br>HRSX40 adresse #49 HRSX40 adresse #49<br>HRSX6 adresse #4A HRSX6 adresse #4A<br>ADHRS adresse #4B ADHRS adresse #48 HRS1 adresse #4D<br>HRS2 adresse #4F HRS2 adresse #4F HRS3 adresse #51 adresse #53 HRS5 adresse #55<br>HRSFB adresse #57 adresse #57 \* \* variables RS232 C \* RS232T adresse #59 \* \* \* \* \* \* RS232C adresse #SA \* \* \* \* \* \* SCEDEB adresse #SC SCEFIN adresse #SE VARIABLES SYSTEMES TELEMON idem en graphique (0 - 2) b7: sequence en cours b6: ESC b4 : us b3: REP bl-bO: nombre de caractere de la sequence b7 : curseur ON b6: mode graphique bl: mode trace / efface bO: N/8 adresse d'affichage de l'horloge decompteur utilisateur en seconde decompteur utilisateur en dixieme de secondes position X position Y X / 6 reste de X / 6 adresse ecran HIRES param 1 param 2 param 3 param 4 param 5  $b7 - b6$ b0-b3: vitesse b4 0 horloge externe 1 horloge interne  $b6 - b5$ : OO 8 bits 01 7 bits 10 6 bits 11 5 bits b7 : 0 un stop, 1 2 ou 1.5 stops. b0-b3 a 0 b4 : 1 si echo<br>b5 : 1 si pari : 1 si parite b7-b6: OO parite impaire emission/reception 01 parite paire emission/reception 10 parite enùse, reception non testee 11 SPACE emis, reception non testee

## VARIAOLES SYSTEMES TELEMON

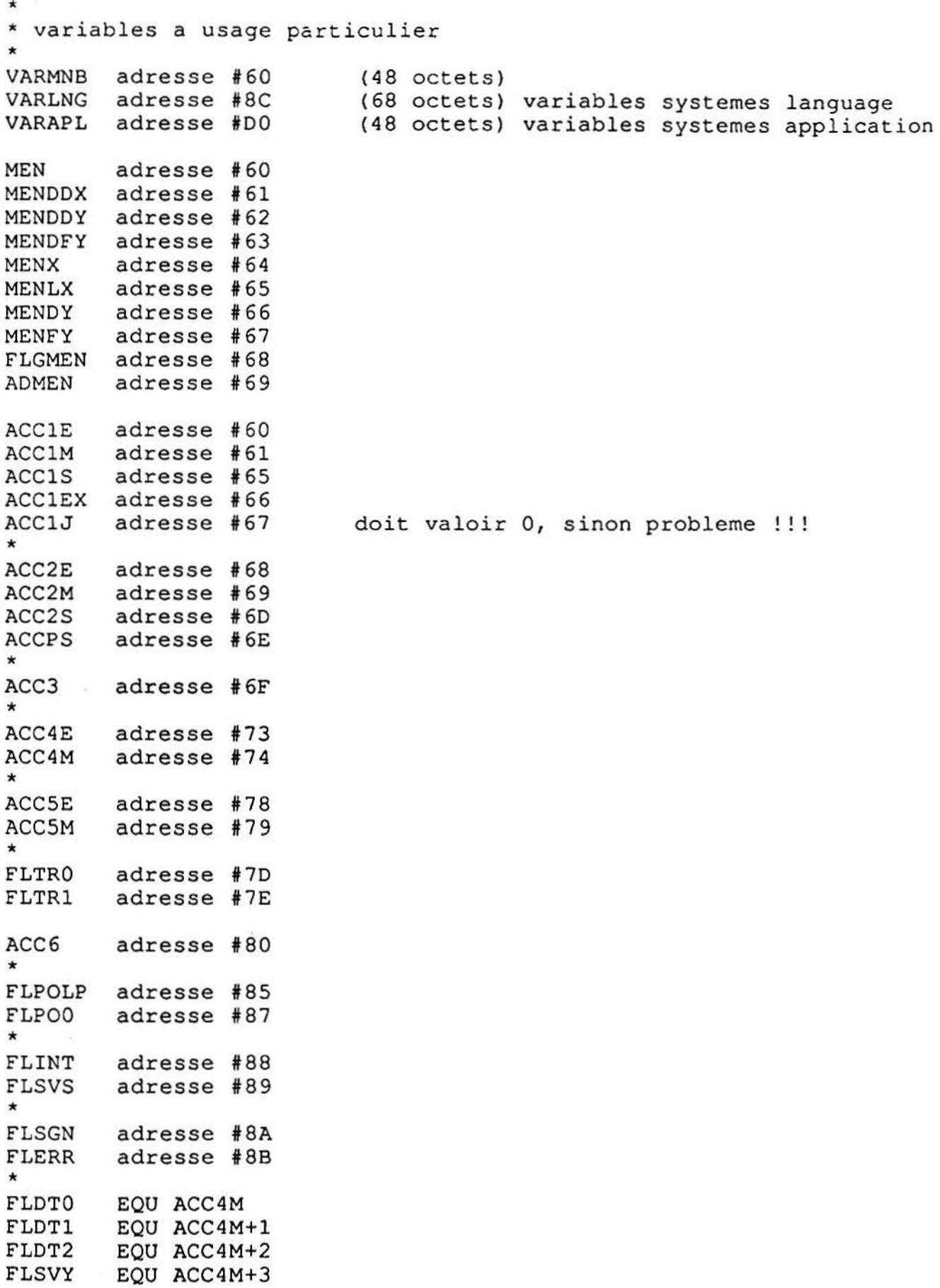

#### VARIABLES SYSTEMES TELEMON

```
* etats des banques memoires
BNKST
        RESB 8 200
* 
* lecteurs connectes 
* 
TABDRV adresse #208 
* 
DRVDEF adresse #20C 
* 
FLGTEL adresse #200 
* 
* 
* 
* 
* 
KOROM adresse #20E<br>KORAM adresse #20F
        adresse #20F
* 
* variables IRQ 
* 
TIMED adresse 
#210 
TIMES adresse 
#211 
TIMEM adresse 
#212 
TIMEH adresse 
#213 
FLGCLK adresse 
#214 
* variables SCR
* 
ADSCRL 
adresse 
#218 
ADSCRH 
adresse 
#21C 
SCRX 
SCRY 
SCRDX 
SCRFX
SCRDY 
SCRFY 
SCRBAL 
adresse 
#238 
SCRBAH 
adresse 
#23C 
SCRCT 
SCRCF 
FLGSCR 
adresse 
#248 
* 
* 
* 
* 
* 
* 
CURSCRadresse 
#220 
         adresse 
#224 
         adresse 
#228 
         adresse 
#22C 
         adresse 
#230 
         adresse 
#234 
         adresse 
#240 
         adresse 
#244 
        adresse #24C
LPRVEC adresse #248
SCRTXT 
SCRHIR 
SCRTRA 
RESB 6 
        RESB 6 
        RESB 6 
                  256 
                  25C 
                  262 
                         valeur des octets $FFFB de chaque banque 
                           activation des lecteurs (0 si non connecte) 
                          sinon, nb pistes, b7=1 si double face 
                            numero (0-3) lecteur par defaut
                           b7: 1, haute resolution 
                          b6: 1, mode minitel 
                          bS: 1, mode degre 0, calculs en radian 
                          b2 : 1, BONJOUR.COM existe 
                          bl: 1, imprimante CENTRONICS detectee 
                          bO: 1, STRATSED absent 
                                    Ko de ROM totale 
                                    Ko de RAM totale 
                            horloge 1/10 
                            horloge seconde 
                            horloge minutes 
                            horloge heures 
                           b7: afficher l'horloge toutes les secondes 
                            adresse courante de chaque fenetre 
                            coordonnee X 
                            coordonnee Y. 
                            debut de la fenetre (inclus) 
                            fin de la fenetre (inclus) 
                            debut de la fenetre (inclus) 
                            fin de la fenetre (inclus) 
                            poids faible 
                            poids fort adresse de base de la fenetre 
                            couleur de texte 
                            couleur de fond 
                          b7: afficher le curseur
                          b6: curseur fixe
                          bS: video inverse 
                          b4: 38/40 
                           b3: escape 
                          b2: us 
                          bl: double hauteur
                          b0: compteur pour US ...
                          caractere sous le curseur 
                           execution hard copy hires 
                           caracteristiques fenetre texte 
                           caracteristiques fenetre hires 
                           caracteristiques fenetre trace
```
#### VARIABLES SYSTEMES TELEMON

```
* 
* variables KBD 
KBDCOL RESB 8 268
KBDVRR 
adresse #272 
KBDVRL 
adresse #273 
FLGKBD 
adresse #275 
* 
* 
* 
* 
* 
* 
* 
* 
KBDFCT adresse #276 
KBDSHT adresse #278 
* 
* 
* 
* 
* 
* 
KBDKEY 
KBDCTC 
* 
          adresse #279 
          adresse #27E 
* variables VOT 
* 
VDTPIL adresse #282
 variable imprimante
* 
LPRX 
LPRY 
LPRFX 
adresse #288 
LPRFY 
adresse #289 
FLGLPR 
adresse #28A 
* 
* 
* 
* 
LPRSY 
* 
        adresse #286
         adresse #287 
       adresse #28B 
                              image du clavier 8x8 
                              nb avant repetition 
                               diviseur repetition 
                              b7: 1 si majuscule 
                              b6: 1 si son 
                              bS: 1 si ESC = îT 
                              b2-bl: 0 0 si qwerty 
                                         0 1 si azerty 
                                         10 si french 
                                         1 1 si bwana 
                              bO: 1 si gerer touches de fonction 
                               adresse de gestion des touches de fonction 
                              b7: 1 si Ctrl 
                              b6: 1 si Funct 
                              bS: 1 si joystick gauche 
                              b4: 1 si joystick droit 
                              b3: 1 si souris 
                              bO: 1 si shift 
                              valeur ASCII de la touche 
                              b7 : 1 si Ctrl C frappe type: ASL KBDCTC/BCS ...
                              b6-b0 : 0 
                             valeur des parametres PROx 
                                position dans la ligne position
                                position dans la right \Rightarrow in e \uparrow f e \uparrow \cdots.largeur d ' impression 
                                longueur d'une page
                                b7: 1 si prete 
                               b6: 1 si pas gerer CRLF 
                               b2: 1 si RS 232 au lieu de centronics 
                               bl: 1 si echo SCR<br>b0: 1 si pas LF apres CR
                               bO: 1 si pas LF apres CR . l . . .. 
                                position qui doit declencher un saut de page \Rightarrow: \cdot \cdot \cdot \cdot \cdot \cdot* variables joystick/souris 
FLGJCK adresse #28C \frac{b7.1 \text{ s1}-j \text{o} \text{y} \text{st1} \text{ c2}}{b6 \cdot 1 \text{ s1} j \text{o} \text{y} \text{st1} \text{ c3} j \text{c4}}* 
JCGVAL 
adresse #280 
JCDVAL 
adresse #28E 
JCKTAB 
adresse #290 
                 \int f \cdot f \cdot f \cdot f\begin{matrix} 1 & f' \\ 0 & g_1 \end{matrix} , defined
                               b6: 1 si joystick gauche · . / 
                               bo: 1 si joystick gauche j \circ j shich.
                                valeur joystick \frac{d}{dx} (H B FG G)
                                valeur joystick gauche'. (H B FG G
                                valeur par defaut: 0B 0A 20 08 09 0A 03
                                     F -ZSt ù c· 
                                         1 lt 0 <u>FC</u>
                                                         \circg_{1}. g_{2}D) 
                                                                           D<sub>, FC</sub> FD)
```
#### VARIABLES SYSTEMES TELEMON

\*

\* \* HRSPAT adresse #2AA HRSERR adresse #2AB \* \* \* \* \* IOTABO IOTABl adresse #2B2 IOTAB2 adresse #2B6 IOTAB3 adresse #2BA \* \* \* \* \* ADIOB FLGRST \* CSRND \* **HIRES** motif indication d'erreur dans les parametres table d'ouverture des canaux contient le numero de l'E/S (b7=1) ou rien (b7=0) adresse #2AE activation canal 0 1 2 3 cette table contient les adresses des routines des drivers d'E/S reperes par XOPx, XCLx et OPCH/CLCH du basic. ces routines sont appellees par les ecritures/lectures dans les canaux . RESB 48 2BE adresse de gestion des E/S RESB 1 adresse #2EF valeur courante generateur aleatoire \* VECTEURS \* VNMI adresse #2F4 VIRQ adresse #2FA VAPLIC adresse #2FD EXBNK adresse #40C VEXBNK adresse #414 BNKCIB adresse #417 BUFTRV adresse #0100 \* DOSVAR adresse #0500 EXTDEF adresse #055D VARLNB adresse #0560 BUFEDT adresse #0590 \* PROGRM adresse #0800 \* BARBRE adresse #4000 BUFTXT adresse #8000 BVDTAS adresse #9000 BVDTAT adresse #9400 \* VDTDES adresse #9COO TABDBH adresse #9C80 BUFBUF adresse #C080 BUFROU adresse #C500 excution reset a chaud (No banque, adresse) execution IRQ (No banque, adresse} TELEMATIC --> LANGAGE execution d'une routine d'une autre banque buffer travail divers adresse variables DOS extension par defaut variables language buffer editeur de texte zone programme buffer arborescence (1000 pages environ) buffer code videotext (3 Ko maxi) buffer atribut buffer couleur travail et G2 definition buffers routines gestion buffers

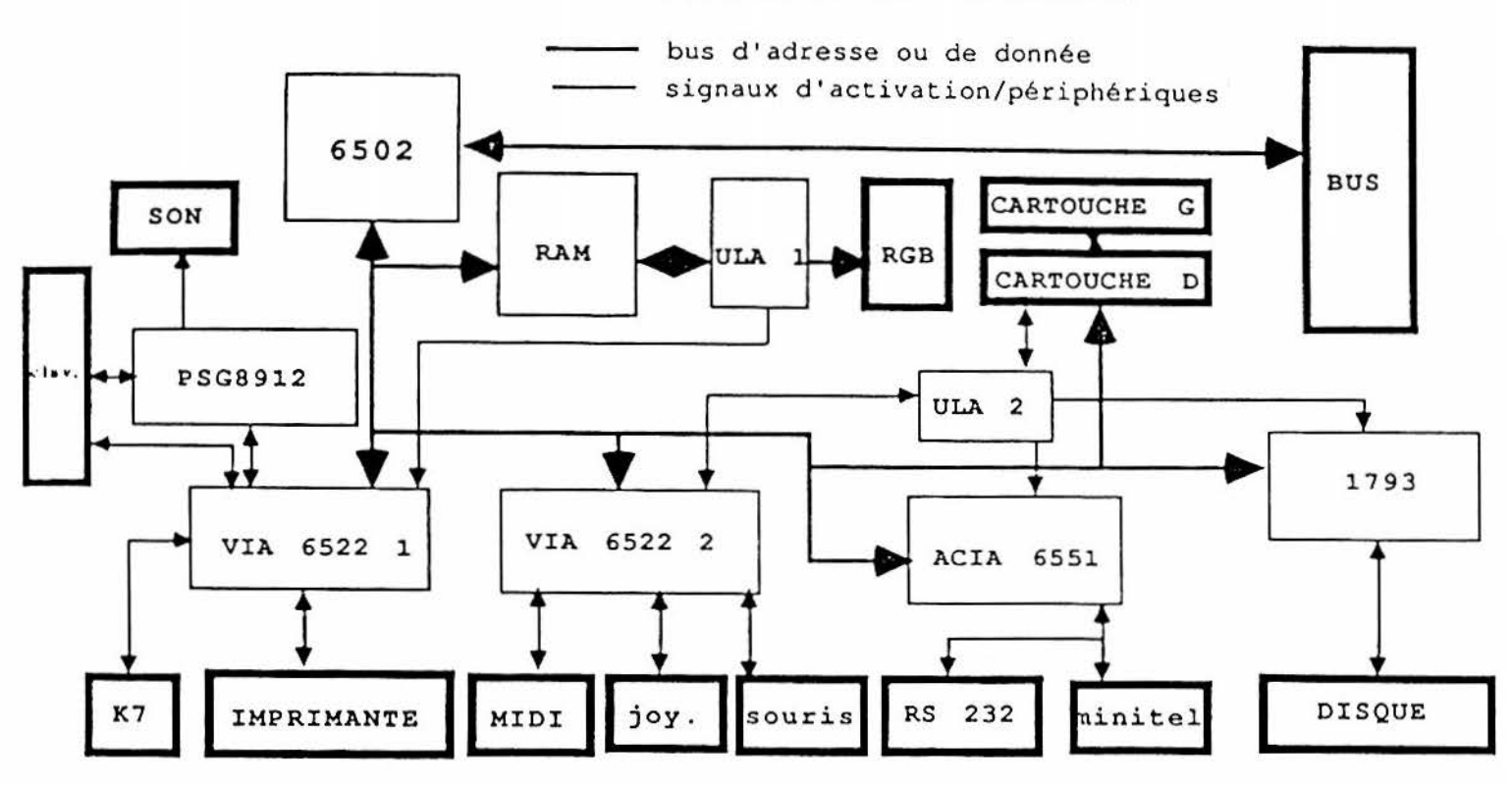

### SCHEMA SYNOPTIQUE DU TELESTRAT

```
*<br>* adresses du VIA 6522 1
* 
VlDRB adresse #0300 ' 
V1DRA adresse #0301'
V1DDRB adresse #0302'
VlDDRA adresse #0303' 
VlTl adresse #0304' 
VlTlL adresse #0306' 
VlT2 adresse #0308' 
VlACR adresse #030B' 
VlPCR adresse #030C' 
VlIFR adresse #0300 ' 
VlIER adresse #030E ' 
VlDRAB adresse #030F ' 
* 
* adresses du FOC 8912 
* 
FOCCR 
adresse #0310' 
FDCTR 
adresse #0311 ' 
FDCSR 
adresse #0312 ' 
FDCDR 
adresse #0313 ' 
* 
* adresses du controleur de disquette 
* 
CDRIVE adresse #314'
FDCDRQ 
adresse #318' 
* 
* adresses de l'ACIA 6551 
* 
ACIADR adresse #031C'
ACIASR 
adresse #0310' 
ACIACR 
adresse #031E ' 
ACIACT 
adresse #031F' 
                                     registre de donnees 
                                     registre d'etat 
                                     registre de commande
                                      registre de controlle
```
\* \* adresses du VIA 6522 2 \* \* \* \* \* \* \* \* \* \* \* \* \* \* \* \* \* \* \* \* \* \* \* V2DRB adresse #0320' V2DRA adresse #0321' V2DDRB adresse #0322' V2DDRA adresse #0323' V2Tl adresse #0324' V2TlL adresse #0326' V2T2 adresse #0328' V2ACR adresse #032B' V2PCR adresse #032C ' V2IFR adresse #032D' V2IER adresse #032E ' V2DRAB adresse #032F' \* CAl CBl CA2 CB2 PAO PAl PA2 PA3 PA4 PAS PA6 PA7 PBO PBl PB2 PB3 PB4 PBS PB6 PB7 in in out<br>out out out out out in out in in in in in in in in out out out MIDI MINITEL MINITEL MIDI BANK BANK BANK MIDI RS232/MIN SOURIS MIDI SOURIS JOYSTICK JOYSTICK JOYST.ICK JOYSTICK JOYSTICK SWITCH SOURIS JOYSTICK clock IN detection d'appel emission en ligne MIDI OUT No banque (0-7) MIDI start/stop 0: RS232 1: MINITEL bouton droit MIDI IN bouton central droit gauche feu 1 ou bouton gauche souris bas haut selection port droit selection port gauche \* adresses de l'extension clavier IBM / carte 80 colonnes \* SGDPAR adresse #0340' \* SGDPDR adresse #0341' KBDSR adresse #0342' \* KBDDR adresse #0343' KBDCR adresse #0344' \* HTR adresse #0360 ' registre d ' adresse registre de donnees b7 (1) IRQ clavier bO (0) presence clavier b7 (1) autorisation IRQ clavier b0 (1) pas d'incrustation

### UTILISATION DO STRATSED

Tous les vecteurs du STRA TSED étant en RAM, il faut une routine spéciale pour y acceder, dont un modèle est donné ci-dessous.

NB : le numéro du lecteur (0-3) doit être placé dans DRIVE

- \*
- routine standard \*
- \* attention, cette routine modifie A, et P au retour
- \* ce qui peut gener certaines routines du DOS.
- \*
	- en entree, A doit contenir Je poids faible de l'adresse du vecteur
- \* \* vise.

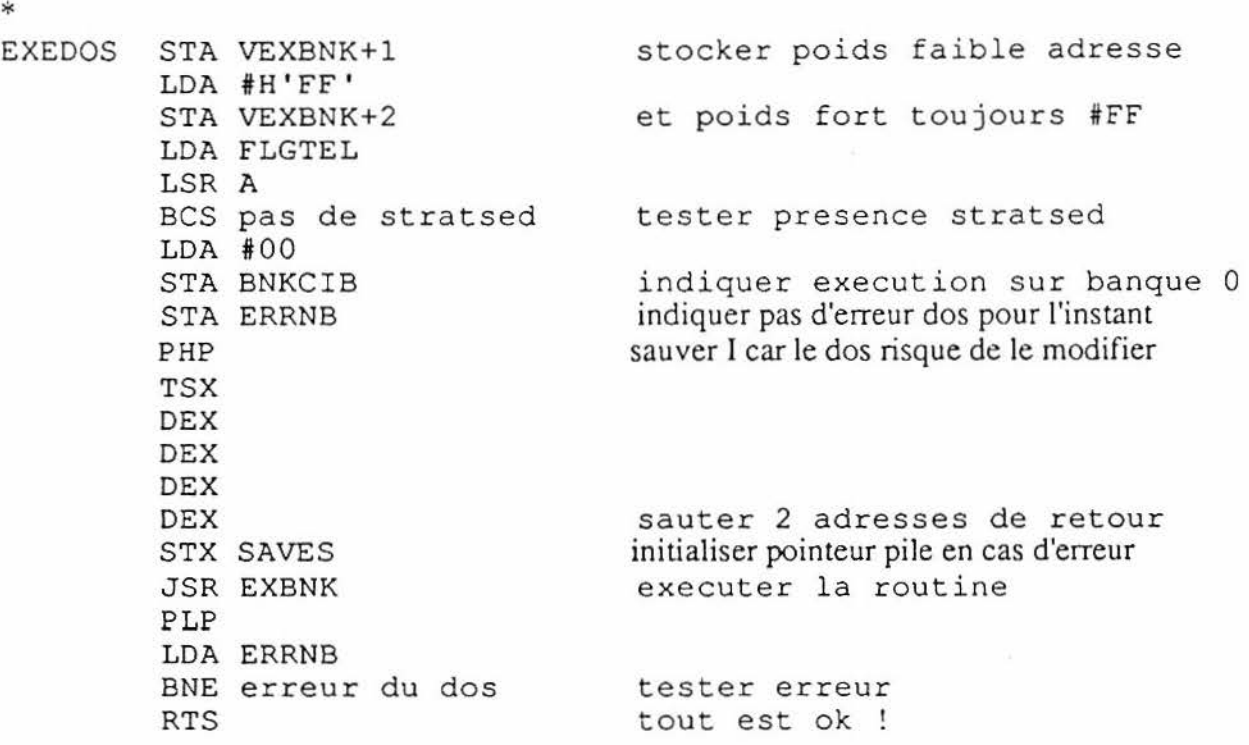

#### UTILISATION DES FICHIERS DIRECT/SEQUENTIELS

### Il INITIALISATIONS GENERALES

La gestion des fichiers utilise un buffer de travail dont la longueur est #300+#260\*n, n etant le nombre de fichiers ouverts simultanement.

Il faut donc en premier lieu initialiser le nombre de fichier ouverts simultanemcnt (variable NBFIC, 549) et l'adresse du buffer (pointeur TAMPFC, 542).

Ensuite, pour toute operation, FICNUM (548) contiendra le numero logique du fichier.

#### II/ TRAVAIL EN SEQUENTIEL

La gestion de fichiers sequentiel est simple:

- OUVRIR le fichier (vecteur XOPEN), en initialisant BUFNOM, FICNUM et type=#lO dans FIYPE s'il n'existe pas, il est cree.

- ECRIRE dans le fichier a la position courante (vecteur XSPUT) ACClS contient le type (b7=1 si chaine, 0 si flottant) - si chaine ACClE=longueur ACClM=adresse - si flottant, nombre dans ACCl

- URE dans le fichier a la position courante (vecteur XSTAKE) ACClS contient le type, memes convention que pour SPUT

- MODIFIER LE POINTEUR de fichier

- vecteur XREWIND

- vecteur XAPPEND

- vecteur XJUMP, nombre d'enregistrement a sauter dans DESALO

-TESTER LA FIN DU FICHIER vecteur XFST, resultat dans ACC1M (1 si fin, 0 sinon)

- FERMER LE FICHIER (vecteur XCLOSE)

#### Ill/ TRAVAIL EN ACCES DIRECT

l i OUVRffi LE FICHIER - initialiser le vecteur XFIELD (voir routine plus loin)  $XFIED = No\ bangu (0-7)$  $XFIELD+1 = addresse$ - Tester si le fichier existe deja (vecteur XTR VNM)

LE FICHIER EXISTE DEJA

- placer BUFNOM, FICNUM, FTYPE=8

- envoyer le vecteur XOPEN

#### LE FICHJER DOIT ETRE CREE

- placer BUFNOM, FICNUM, FfYPE=8

- initialiser DESALO, DESALO+ 1a0 (nombre de fiche au debut)

- longueur de la fiche dans FISALO (maxi 1-512 ou 768)

- envoyer le vecteur XOPEN

- il faut creer la structure des champs. le secteur de structure contient 250 octets utiles, soit

25 definition de champs.

un champ occuppe IO octets :

OO : 0 si numerique #80 si alphabetique + nombre de caractere du nom du champ (si nom=NOM\$, la valeur est #84

01 : longueur pour un champ alpha, rien sinon 02-09 : nom du champ, termine par \$ si alpha + espaces.

le dernier champ a son type egal a #FF

exemple, si le fichier contient le champ TOTO\$ de 20 octets et le champ numerique NOMBRE :

85 14 54 4F 54 4F 24 20 20 20 06 OO 4E 4F 4D 42 52 45 20 20 FF

l'ecriture de la structure se fait par:

- placer la table des champs a l'adresse pointee par ADTMP

- il faut aussi sauver la structure dans le 1er secteur du fichier:
- mettre RWBUF a la valeur de ADTMP
- la piste est en (ADPS)+ 12, le secteur est en (ADPS)+ 13
- sauver par le vecteur XSAY (A=piste, Y=secteur)

#### <sup>21</sup>ECRIRE UNE FICHE

- numero de fiche dans DESALO, numero logique dans FICNUM
- vecteur XPUT
- pour chaque champ, passage par X FIELD
- $b7$  de TD4 = 1 car ecriture
- type (b7) et longueur du nom du champ dans ACClS
- detenniner de quel champ il s'agit grace a
- l'adresse du nom du champ dans ADTMP (Ier caractere du nom) - placer la valeur, memes convention que SPUT

#### 3/ LIRE UNE FICHE

- numero de fiche dans DESALO, numero logique dans FICNUM - vecteur XT AKE

pour chaque champ, passage par XFIELD

- $b7$  de TD4 = 0 car lecture
- type (b7) et longueur du nom du champ dans ACClS
- detenniner de quel champ il s'agit grace a
- l'adresse du nom du champ dans ADTMP (1er caractere du nom)
- lire la valeur, memes convention qu SPUT

# 4/ SA VOIR LE NONIBRE TOTAL DE FICHE

- numero logique dans FICNUM, vecteur XFST
- DESALO contient le nombre de fiches

### 5/ FERMER LE FICHIER

- numero logique (ou 0) dans FICNUM vecteur XCLOSE

#### USAGE DES RWTS

RWTS est l'abréviation de Read Write Track Scctor, et on regroupe sous ce nom générique le driver d'écriture ou lecture sur disque.

Les RWTS comprennent des ordres du style "lire un secteur" déplacer la tète sur la piste 0 etc... En fait, ce nombre de commande est limité.

Chaque fois qu'une routine du STRATSED doit effectuer une quelconque opération sur le disque, elle passe par la routine RWTS. pour permettre facilement la création d'autres supports organisés en disques virtuel (notament RAM disques), un vecteur RWTS a été crée en RAM, pour permettre de modifier le comportement de cette routine.

Le vecteur RWTS est placé à l'adresse #054F, où il y a normalement un JMP #D400, #D400 étant l'adresse normale de gestion des RWTS.

Il suffit de remplacer ce JMP par un JMP sur sa propre routine pour jongler avec les R WTS.

Voici les caractéristiques d'une routine RWTS :

• conserver le registre Y

• en sortie, positionner le registre d'erreur ERRFDC (#50E) et positionner comme suit le registre d'état :

ne pas toucher à I

 $Z=1$  (et ERRFDC= $\emptyset$ ) si pas d'erreur,  $\emptyset$  si erreur déclenchée

 $N=1$  (et b7 de ERRFDC = 1) si erreur d'E/S

V=1 (et b6 de ERRFDC=1) si protection en écriture.

(si ERRFDC est correctement positionné, la séquence LDA #\$FF / BIT ERRFDC position  $correctement ZN et V)$ 

•finir par JMP #D400 pour utiliser les RWTS normales. (ou, pour plus de rigueur, il faudrait avoir sauver l'ancienne valeur du vecteur, afin de s'affranchur de STRATSED spéciaux).

• utiliser les variables systèmes .....

•traiter les ordres (normalement destinés au FOC 1793) suivants :

(l'ordre se trouve dans le registre X en arrivant dans les RWTS)

 $\cdot$  #Ø8 retour sur la piste Ø (sur le lecteur DRIVE)

• #FØ formatage de la piste PISTE sur le lecteur DRIVE, le format de la piste (standard 1793 est à l'adresse RWBUF).

• #88 lecture du secteur (256 octets) PISTE SECTEU sur le lecteur DRIVE à l'adresse RWBUF.

• #A8 écriture du secteur (256 octets) PISTE SECTEU sur le lecteur DRIVE à partir de l'adresse RWBUF.

• toutes les autres commandes du FDC 1793 peuvent être gérées, pour obtenir un maximum de transparence vis à vis des programmes utilisateurs . Toutefois, le STRATSED n'utilise que 08, FO, 88 et A8. Bien entendu, selon le type de disque virtuel utilisé, les ordres 08 ou FO seront ignorés.

## VARIABLES DU STRATSED

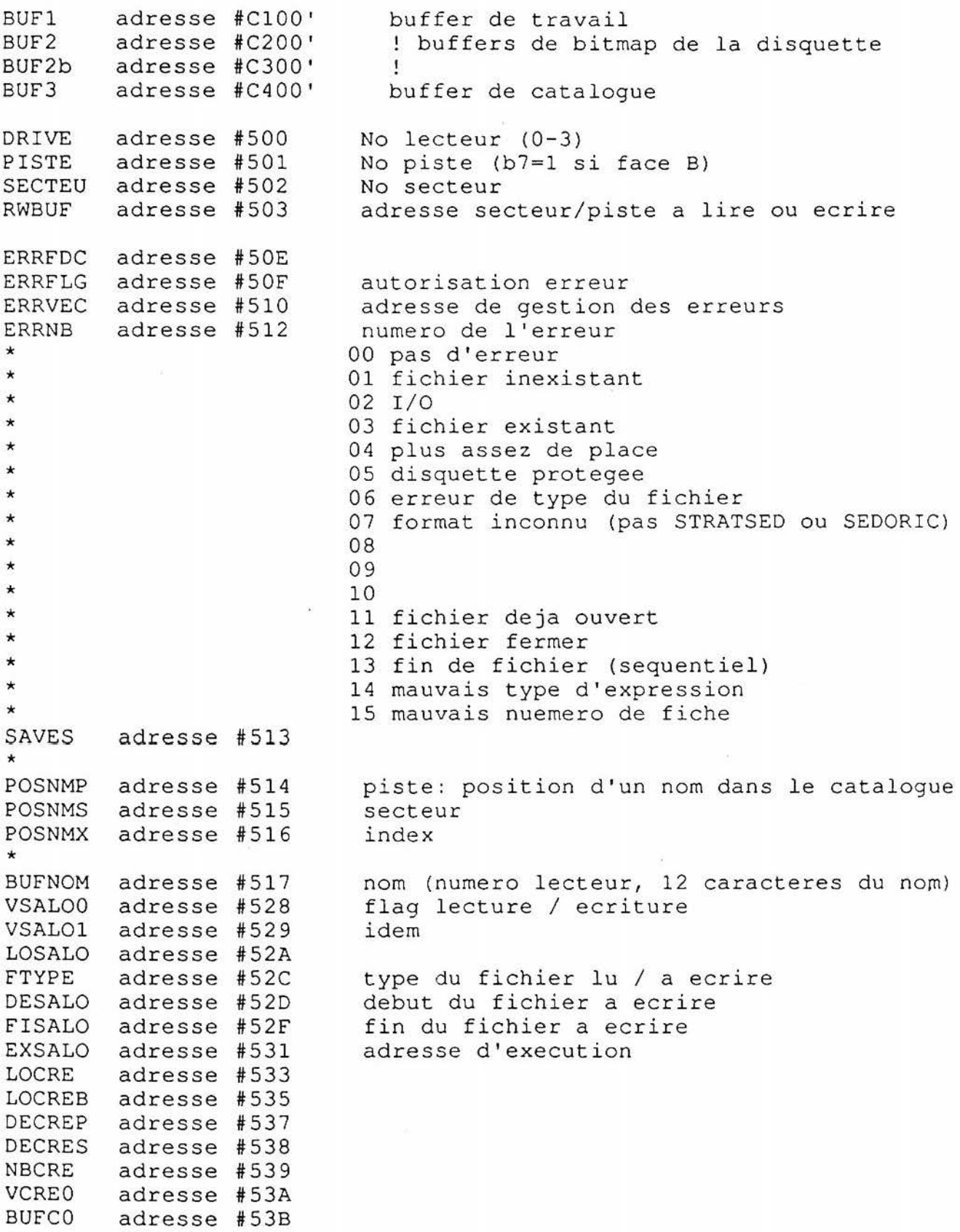

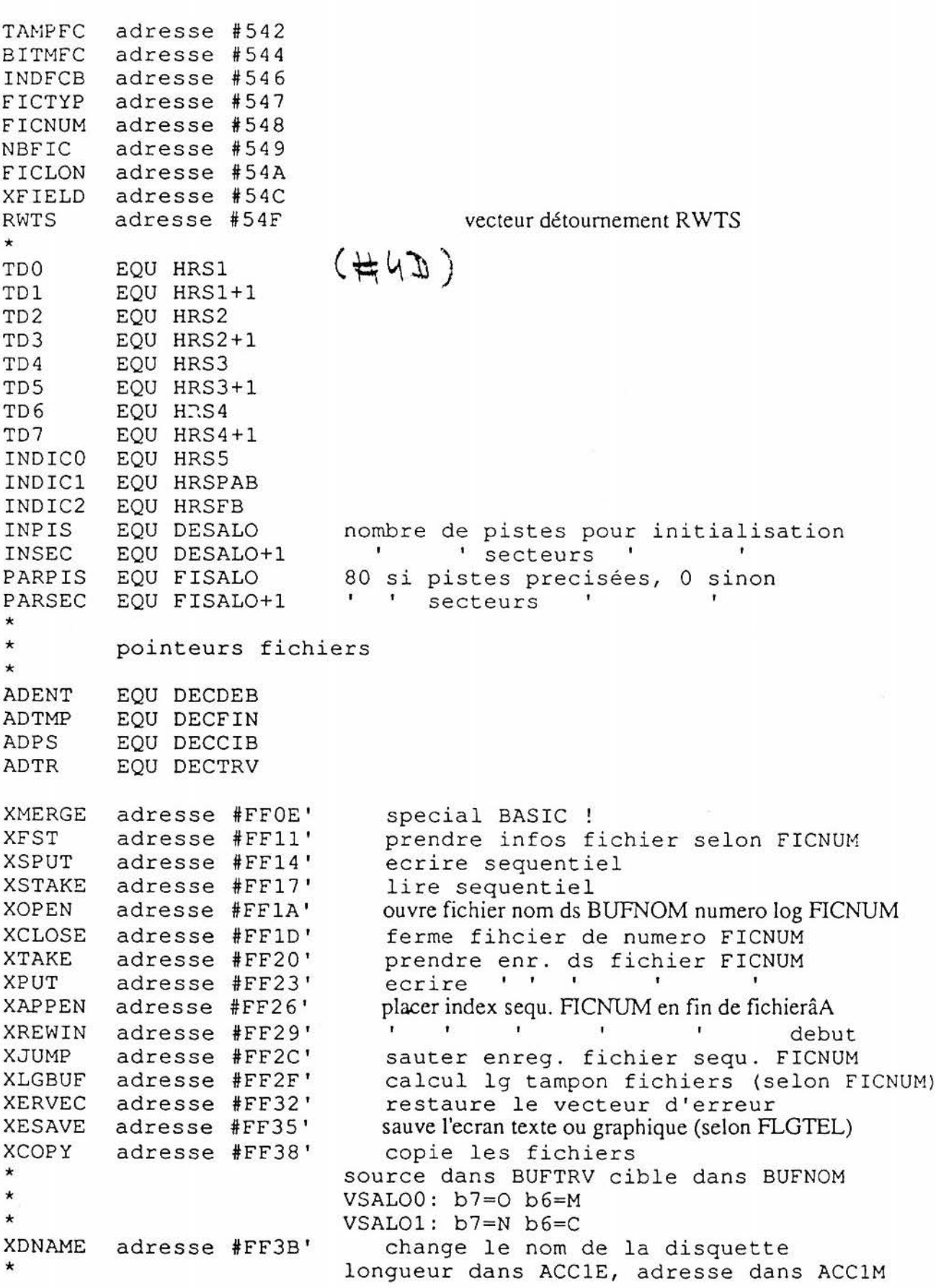

りこくし د جرد را  $\mathcal{A}$  or  $\mathcal{A}$ 1856

```
XSTATU 
XUPDAT 
* 
X FORMA 
adresse #FF44' 
* 
XREN 
* 
XDELBK 
XDELN 
XPROT 
XUNPRO 
adresse #FF53 ' 
XDIRN 
XBKP 
XINITI 
adresse #FF5C' 
* 
* 
XERREU 
* 
X LO AD 
* 
* 
* 
* 
* 
XDEFSA 
SAVEU 
XDEFLO 
XSAVE 
* 
\ddot{\hat{}}* 
* 
* 
XNOMDE 
XCREAY adresse #FF71'
XDETSE 
adresse #FF74' 
XLIBSE 
adresse #FF77 ' 
XTRVCA 
adresse #FF7A' 
XTRVNM 
adresse #FF7D' 
* 
XTRVNX 
adresse #FF80' 
XC ABU 
adresse #FF83 ' 
XBUCA 
XVBUFl 
adresse #FF89' 
XSVSEC 
XSAY 
/) XSBUFl 
- XSBUF2
XSBUF3 
XSCAT 
XPRSEC 
adresse #FFAl' 
XPBUFl 
XPMAP 
         adresse #FF3E' 
         adresse #FF41' 
         adresse #FF47' 
         adresse #FF4A' 
         adresse #FF4D' 
         adresse #FF50 ' 
         adresse #FF56 ' 
         adresse #FF59 ' 
                               non implemente dâns STRATSED 2.0x 
                               recopie le DOS en memoire 
                            parametres specifies } 
                               formate la disquette ds DRIVE selon BUF2+9 (pistes) 
                            et BUF2+7 (secteurs ,disp. apres un pmap) 
                               changement àe nom 
                           source dans BUFfRV (lecteur+9 carac) cible dans BUFNOM 
                               DELBAK 
                               DEL 
                               PROT 
                               UNPROT 
                               catalogue (nom --> BUFNOM) 
                             BUFNOM=No lecteur source, BUFNOM+ l=No lecteur cible 
                               initialiser, lecteur dans DRIVE 
                           b7 PARPIS=0, nb piste par defaut. =1, nb pistes INPIS
                            b7 PARSEC=0, 17 secteurs = 1, nb secteurs IN SEC
         adresse #FF5F' generer erreur
                            X = numero de l'erreur
         adresse #FF62 ' charger fichier dans BUFNOM 
                            VSALOO: OO rien de special 
                                     40 afficher status 
                                     80 forcer ne pas executer 
                            VSALOl: OO rien de special 
                                     80 charger a adresse DESALO 
          adresse #FF65' valeurs par defaut SAVE: type = LM, 
         adresse #FF68' 
         adresse #FF6B' 
         adresse #FF6E' 
         adresse #FF86' 
         adresse #FF8C' 
         adresse #FF8F' 
         adresse #FF92' 
         adresse #FF95 ' 
         adresse #FF98 ' 
         adresse #FF9B ' 
         adresse #FFA4' 
         adresse #FFA7 ' 
                               valeurs par defaut LOAD: rien de special 
                               sauver fichier selon BUFNOM 
                            DESALO,FISALO,FTYPE positionnes 
                            VSALOO: 00 SAVEO 
                                     40 SAVEM 
                                     80 SAVE 
                                     CO SAVEU
                               detruit le fichier dans BUFNOM
                               cree une table P/S de AY secteurs 
                               occuppe le secteur Y piste A 
                               libere le secteur Y piste A 
                               cherche le nom dans BUFNOM 
                            retour Z=l si trouve 
                               cherche a partir de la position courante 
                               transfert catalogue --> BUFNOM
                               transfert BUFNOM --> catalogue 
                               remplit de 0 le buffer 1 
                               ecrit un secteur selon DRIVE,PISTE,SECTEU,RWBUF 
                               ecrit le secteur Y piste A selon DRIVE et RWBUF 
                               ecrit BUFl dans le secteur Y piste A 
                                      BUF2 
                                      BUF3 
                               ecrit le secteur de catalogue selon POSNMP,POSNMS 
                               lit secteur selon DRIVE,PISTE,SECTEU,RWBUF 
                               lit secteur Y piste A dans BUFl 
                               lit le secteur de bitmap
```
 $\frac{1}{2}$ 

XRWTS adresse #FFAA' envoie la commande X au FDC 1793 (selon DRIVE etc...)

### STRUCTURE DISQUETTE STRATSED

N 8 : la structure d'une disquette STRATSED ou SEDORIC a été créée par Fabrice BROCHE et Denis SEBBAG.

# Occupation disquette:

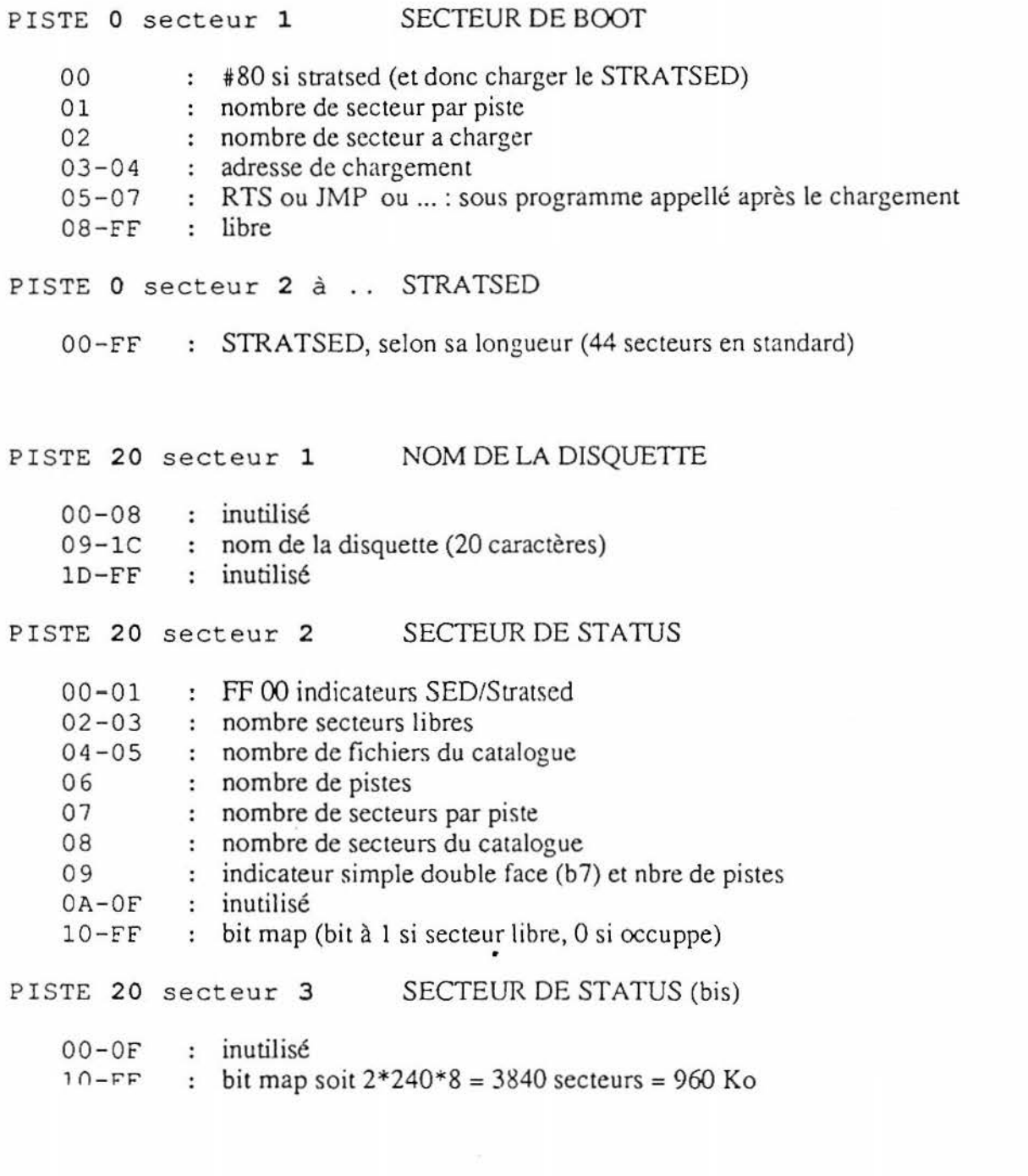

PISTE 20 secteur 4 à PISTE 21 secteur 16 SECTEURS CATALOGUE

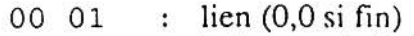

- 02 : index prochain libre (0 si plein, 16 si vide), de 16 en 16
- 03-0F : rien
- $10-FF$ entète fichier ( 15 de 16 octets chacun)

-structure entète:

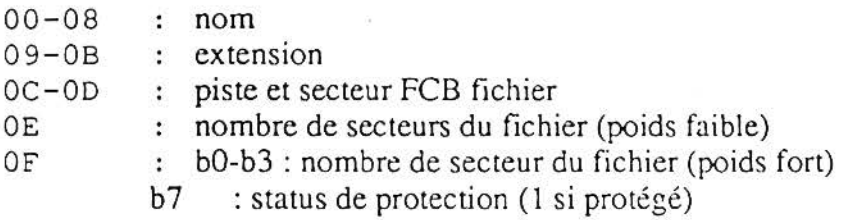

Structure FCB fichier:

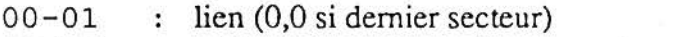

- $02-FF$ table pistes secteurs si pas premier secteur FCB
- 02 FF : indicateur entète FCB
- 03 status fichier

b7 : source BASIC, ASSEMBLEUR ...

b6 : zone mémoire

b4 : séquentiel

b3: direct

bO : lancement automatique

- 04-05 : adresse de début
- 06-07 adresse de fin
- 08-09 : adresse d'exécution ou 0,0 si autre qu'assembleur
- $0A-0B$ nombre de secteurs de la table (nombre de secteur réels du fichier)
- OC-FF : table pistes secteurs

NB : Les 10 octets de l'entèete d'un fichier (FF, status, adr deb ... ) peuvent être placés plusieurs fois dans un même FCB, à deux conditions :

- être placé après la liste des PIS

- ne pas être à cheval sur deux FCB.

Cette possibilité est utilisée par l'option M du SAVE.

ATTENTION: les octets inutiles des FCB doivent être remplis de  $\varnothing$ .

## STRUCTURE FICHIERS DIRECTS/SEQUENTIELS

# variables fichiers:

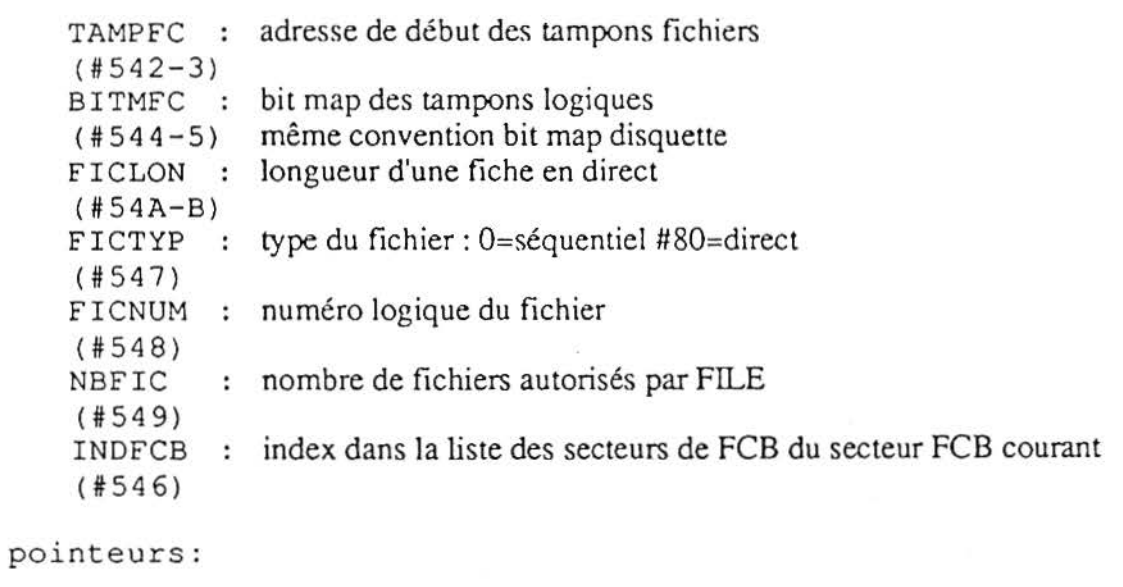

 $\frac{1}{2}$ 

 $\sim$ 

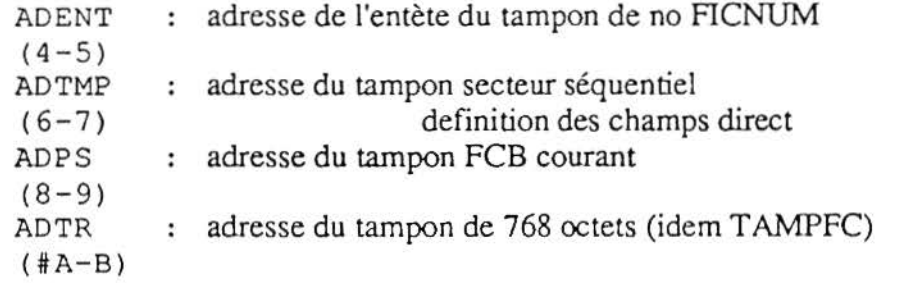

Structure tampons fichiers: (tampons logiques)

entète:

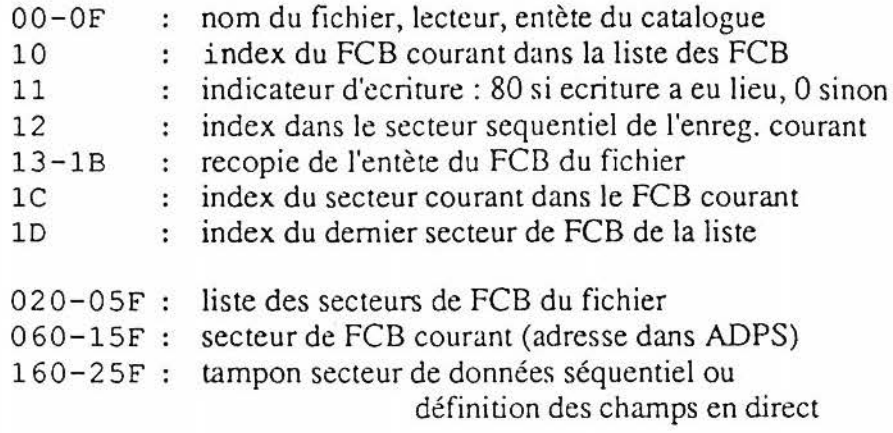

Structure des fichiers sur la disquette:

-secteurs de données direct:

1er secteur : définition des champs:

25 champs maximum de 10 octets chacun:

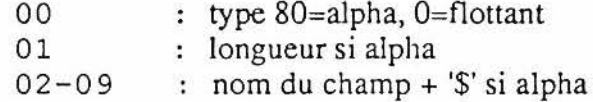

secteurs suivants données en vrac

-secteurs de données séquentiel:

données en vrac: chaque enreg. séparé par type+longueur de l'enreg. type vaut FF pour indiquer la fin du fichier

# Annexe 9 Les connecteurs **du TELESTRAT**

Schémas de brochage.

Tous les schémas sont indiqués en vue de l'extérieur du boitier.

# Port RS 232

- 2. Données émises (TX}
- 3. Données reçues (RX}
- 4. Demande d'émission (RTS}
- S. Prêt pour émission (CTS)
- 7. Masse signaux
- 8. Détection de porteuse (DCD)
- 20. Terminal prêt {OTR)

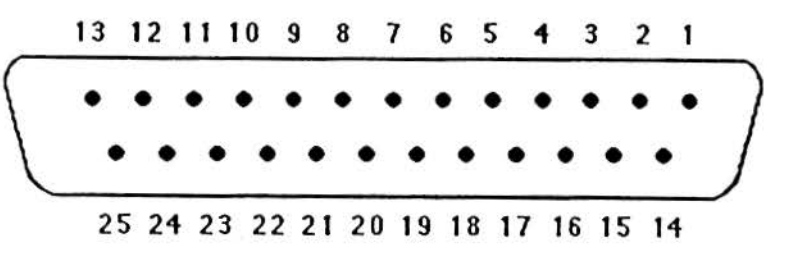

19 17 15 13 11 9 7 5 3 1

# Port imprimante Parallèle

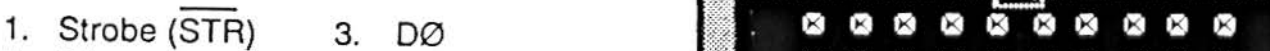

- S. <sup>0</sup> <sup>1</sup>7. <sup>02</sup>œœ•>œœœ•>œœœ
- 9. D3 11. D4<br>13. D5 15 D6
- 13. D5 15. D6 20 18 16 14 12 10 8 6 4 2<br>17. D7 19 Acknowledge (ACK)
- 19. Acknowledge (ACK)

2, 4, 6 ... 20 : toutes bornes paires reliées à la masse.

# Port d'extension

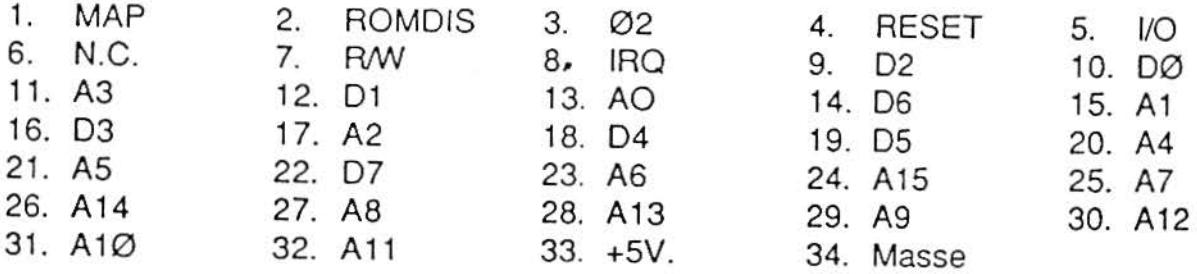

33 31 29 27 25 23 2 1 19 17 15 13 11 9 7 5 3 1

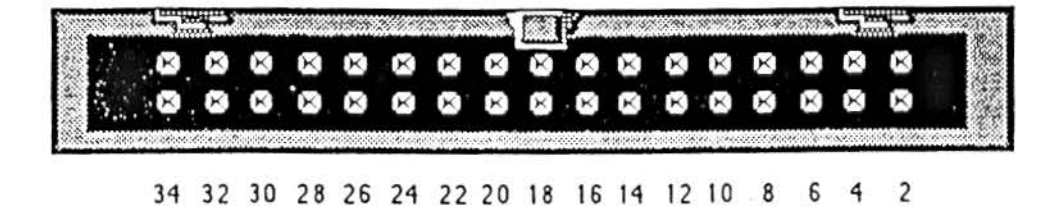

# **Cassette**

- 1. Sortie des sonnées
- 2. Masse
- 3. Entrée des données
- 4 S : Son (reliées intérieurement)
- 6 -7: Relai télécommande cassette
- Blindage = Masse

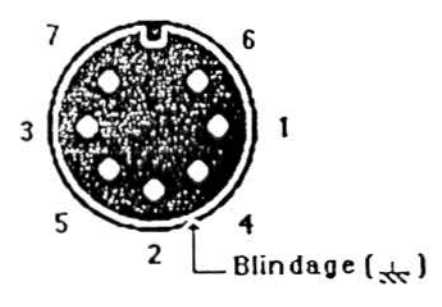

# Prise Joystick

1 . n

6 . Souris bouton n·1

- 
- 

- 
- S . Souris bouton n·3
- $4 \rightarrow$  9. Souris bouton n<sup>2</sup> 6 7 8 9

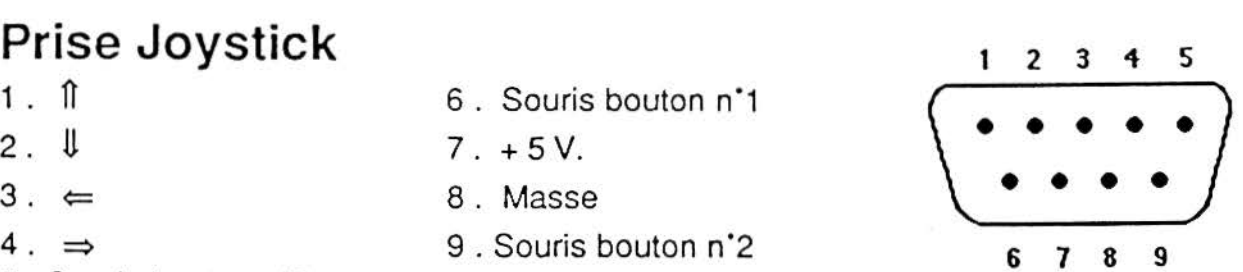

# Port cartouche application (droite)

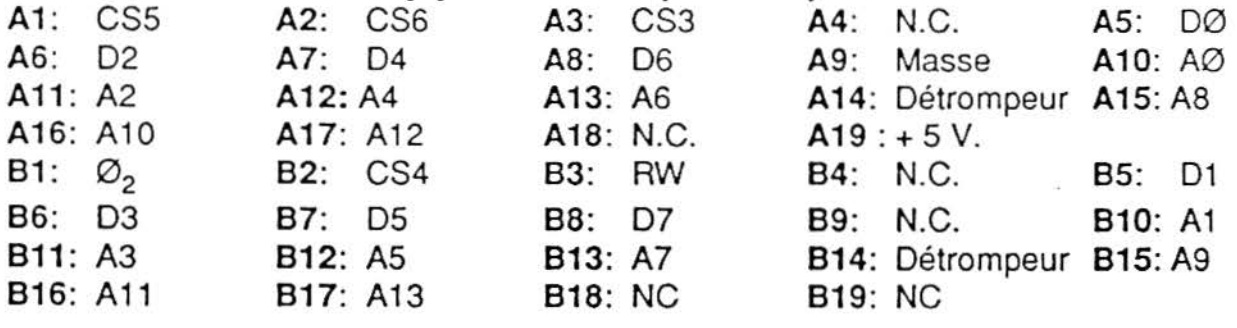

1 2 3 4 5 6 7 8 9 10 11 12 13 15 16 17 18 19

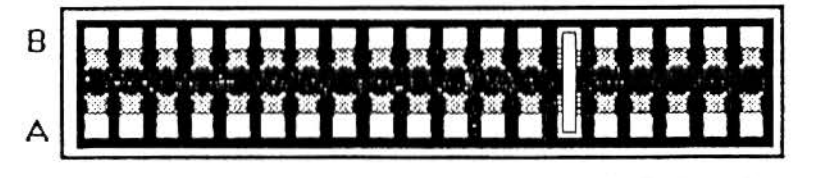

1 2 3 1 5 6 7 8 9 10 11 12 13 15 16 17 18 19

# Port cartouche langage (gauche)

| A1: CS1                          | A2: CS2        |                |               | A3:CS3          | A4: Détrompeur A5: DØ    |                |  |
|----------------------------------|----------------|----------------|---------------|-----------------|--------------------------|----------------|--|
| $\overline{AB}$ : D <sub>2</sub> | A7: D4         |                | A8: D6        |                 | A9: Masse A10: AØ        |                |  |
| A11: A2                          | A12: A4        |                | A13: A6       |                 | A14: N.C. <b>A15: A8</b> |                |  |
| A16: A10                         | A17: A12       |                |               | A18: N.C.       | $A19: + 5V.$             |                |  |
| B1: $\varnothing$ <sub>2</sub>   |                | <b>B2: CSØ</b> |               | <b>B3:</b> N.C. | B4: Détrompeur B5: D1    |                |  |
| <b>B6: D3</b>                    | <b>B7: D5</b>  |                | <b>B8: D7</b> |                 | B9: N.C.                 | <b>B10: A1</b> |  |
| B11: A3                          | <b>B12: A5</b> |                | B13: A7       |                 | B14: N.C.                | <b>B15: A9</b> |  |
| B16: A11                         | B17: A13       |                |               | B18: N.C.       | $B19: + 5V.$             |                |  |

1 2 3 5 6 7 8 9 10 11 12 13 14 15 16 17 18 19

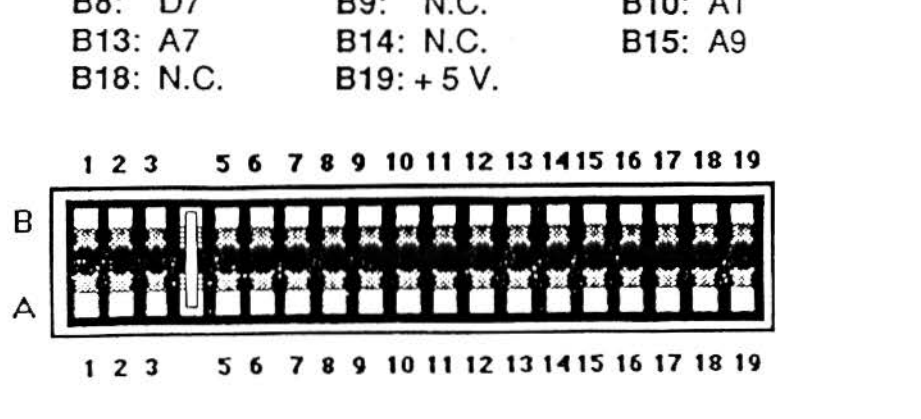

# **Port Disquettes**

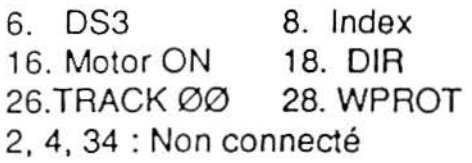

10. DS0 20. STEP 30. A Data 1, 3, 5, ... 33 :Masse 12. DS1 22. W Data 32.SS 14. DS2 24. WGate

# 33 31 29 27 25 23 21 19 17 15 13 11 9 7 5 3 1

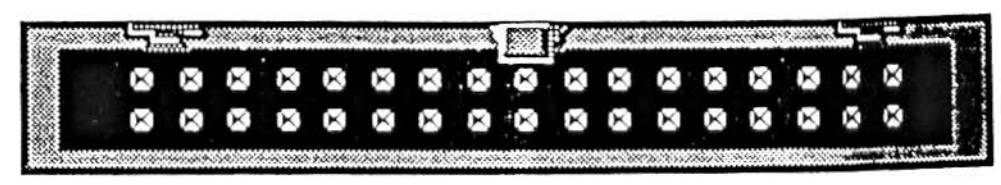

34 32 30 28 26 24 22 20 18 16 14 12 10 8 6 4 2

# **Alimentation**

- $1 + 12V$
- 2.  $+5V$
- 3. 12 V (à partir du n<sup>\*</sup> de série 1000)
- 4. Masse

# **R.V.B. (pour télé ou moniteur couleur)**

- 1. Rouge
- 2. Vert
- 3. Bleu
- 4. Synchronisation
- 5. Son
- 6. + 12 V (commutation Péritel) Blindage = Masse

# **M.l.D.I.**

- 1. CA1
- 2.  $+5V$ .
- 3. PA3
- 4. CB2
- 5. PA6

Blindage= Masse

# **MINITEL**

- 1. Non Connecté
- 2. Sortie des données
- 3. Masse
- 4. N.C.
- 5. Entrée des données
- 6, 7, 8: N.C.
- Blindage : Masse

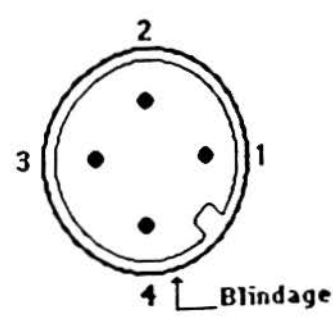

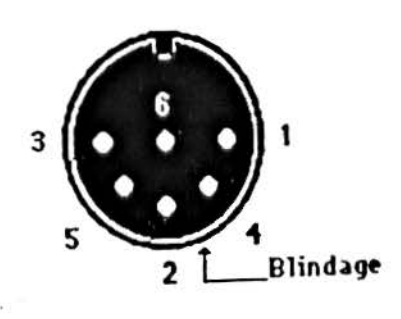

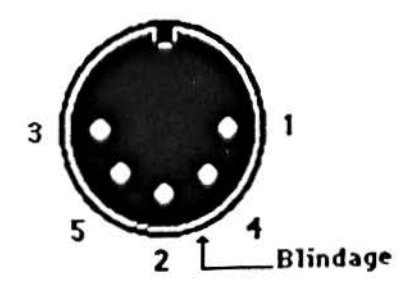

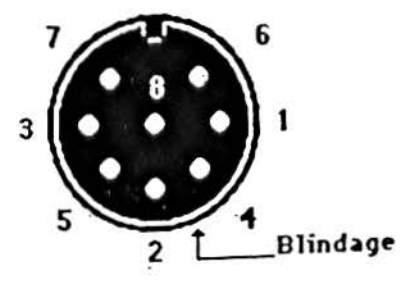

# 1 GENERALITES

Une page vidéotex au format Telestrat est en fait composée de deux parties :

- un entête qui sert à l'éditeur de page du Telestrat,

- la liste des codes vidéotex composant la page, terminée par un 0.

. Seule la deuxième partie est obligatoire pour l'utilisation d'une page par l'arborescence. Il est ainsi possible d'utiliser des pages créées ailleurs simplement en plaçcant les codes de la pages, terminés par un O.

Il est en revanche indispensable que la première partie soit correctement initialisée pour que l'éditeur de page puisse prendre en compte les paramètres de codage (taille de la page, effacement ..).

#### Il CODAGE D'UNE PAGE nom adresse bits rôle

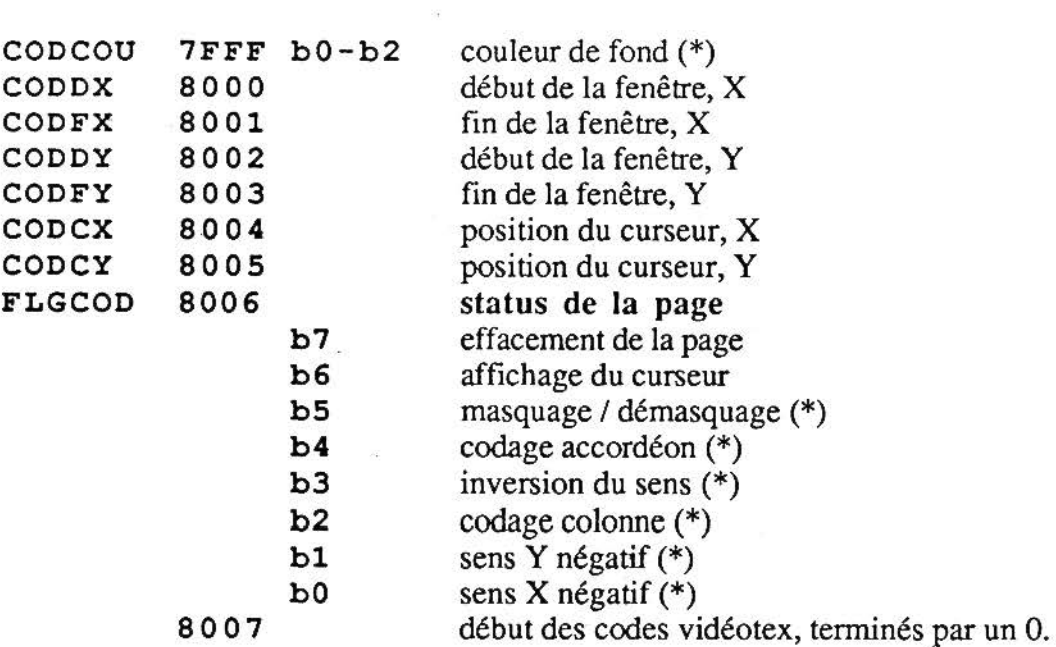

(\*) Telestrat ][ uniquement.

Manuel Développeur Telestrat 1988 1999 12:38 12:38 13:38 143 TELEMATIC

# Telestrat 1

Voici la liste des caractères utilisés pour coder une page vidéotex : valeur hexa

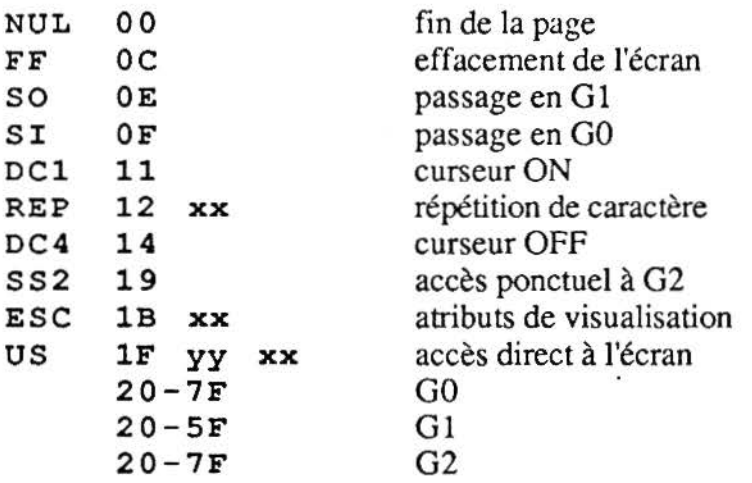

Le codage s'effectue de gauche à droite et de haut en bas. Les déplacements sont effectués avec US yy XX.

# Telestrat ][

Voici la liste des caractères utilisés pour coder une page vidéotex :

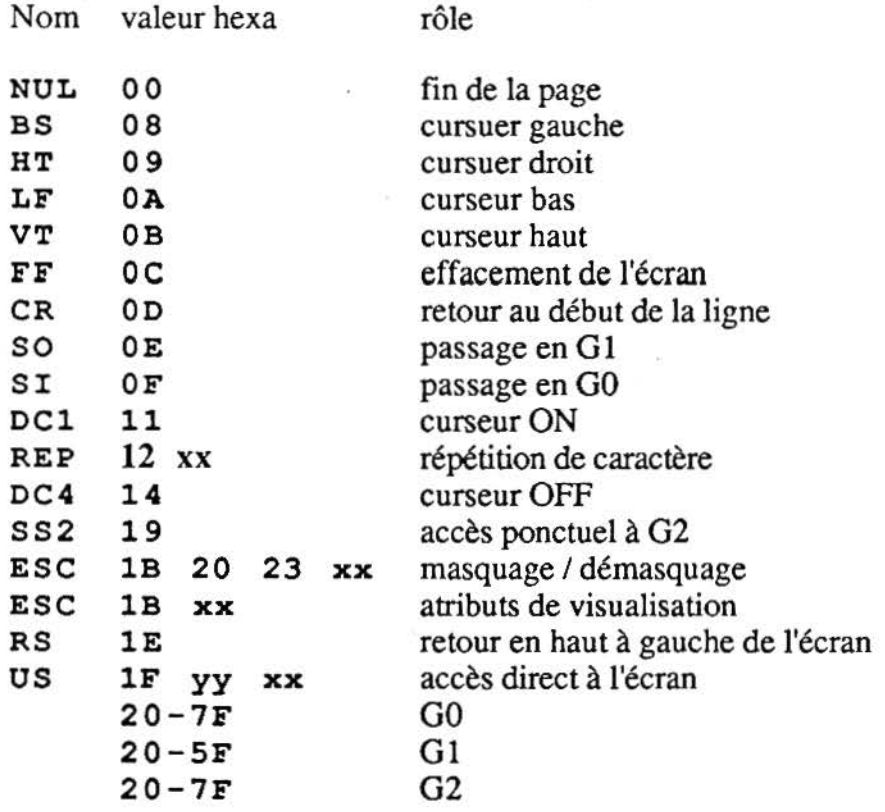

Dans tous les types de codage choisis, le logiciel teste le plus court des deux "chemins", relatif (déplacement avec 08 09 OA OB OD) ou absolu (déplacement avec US yy xx). En effet, le déplacement à l'aide de US a pour caractéristique d'effacer tous les attributs (blanc sur fond noir non souligné non clignotant, GO), ce qui n'est pas forcémént intéressant.

# **CODAGE D'UNE ARBORESCENCE**

# 1 STRUCTURE DE L'ARBORESCENCE

L'arborescence est constituée d'une suite de page repérées par leur numéro (de 0 à ...), reliées par leur longueur qui permet de passer de l'une à l'autre.

Lorsque une page est suprimée, sa longeur est simplement réduite à 1 pour ne pas avoir à recalculer toutes les références.

L'arborescence est stockée à partir de #4000, et monte au maximum jusqu'à #7FFE, ce qui donne un maximumm théorique de 1024 pages.

Chaue page occuppe 16 octets, ou 16 plus le double du nombre de choix pour les sommaires.

#### Il STRUCTURE D'UNE PAGE adresse relative

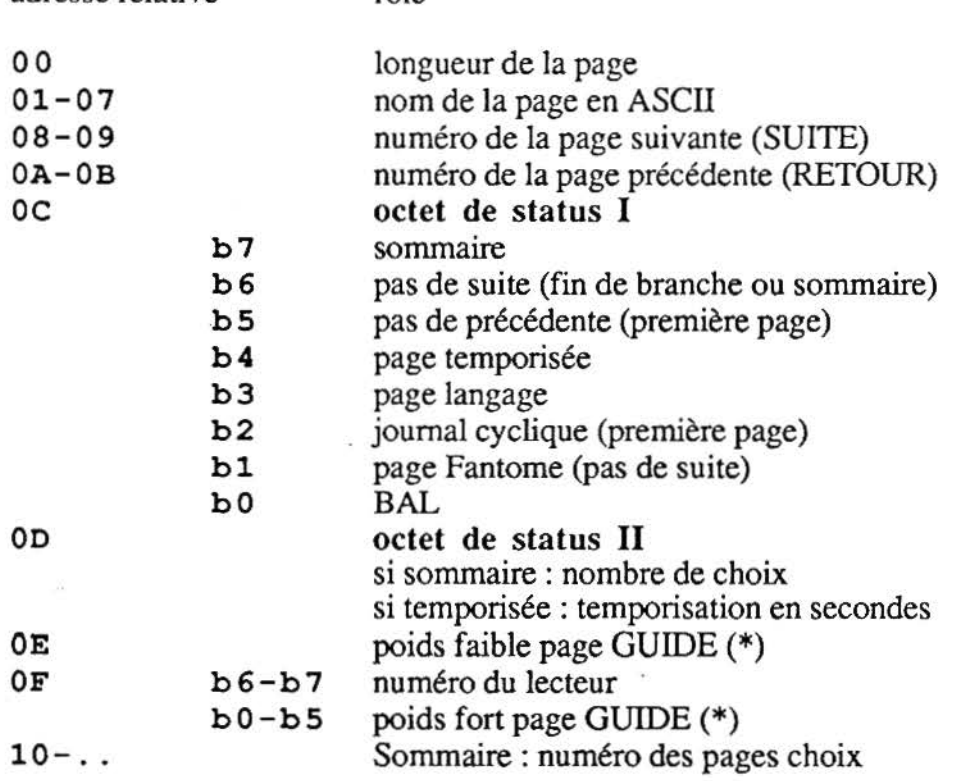

# **VECTEURS TELEMATIC**

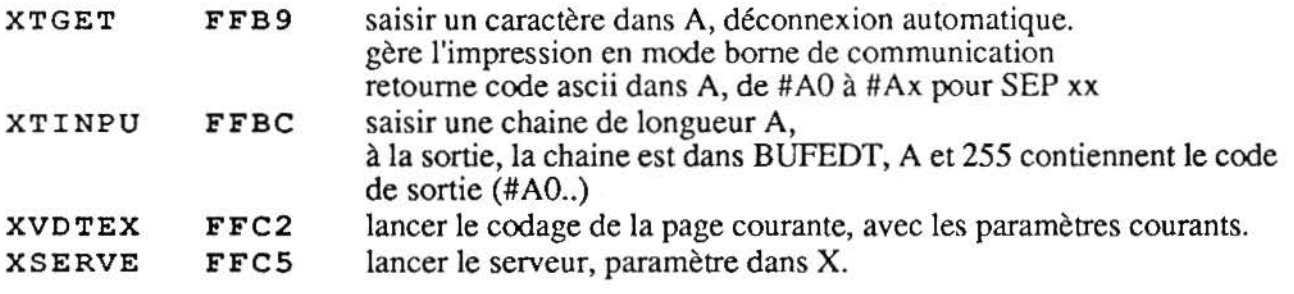

# Scanné par Andrec